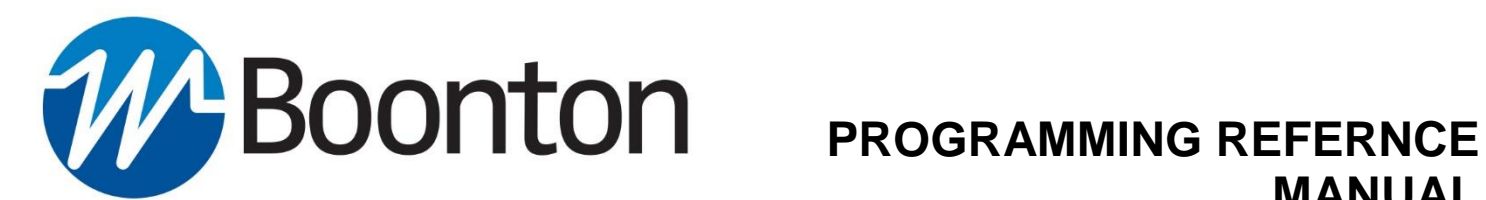

# **MANUAL**

# **CPS2000** True-Average Connected Power Sensors

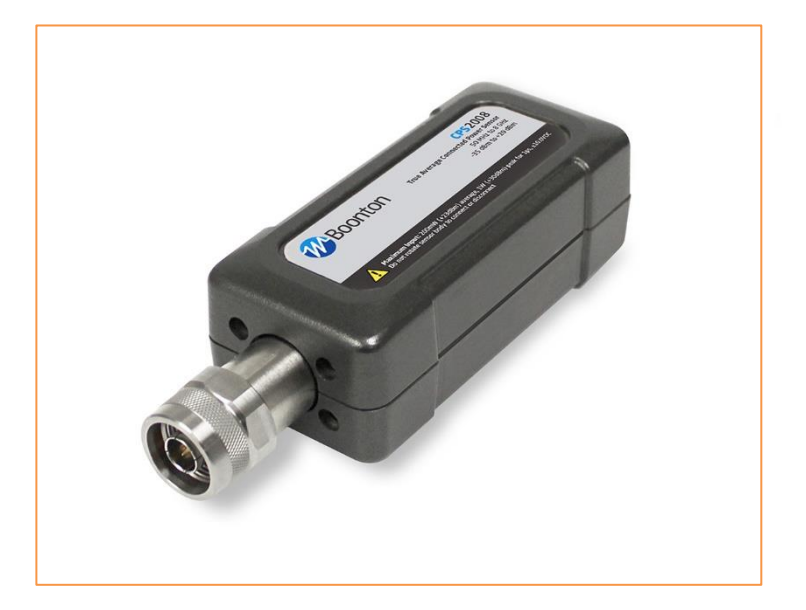

P/N: 98408300A Rev. 20180720

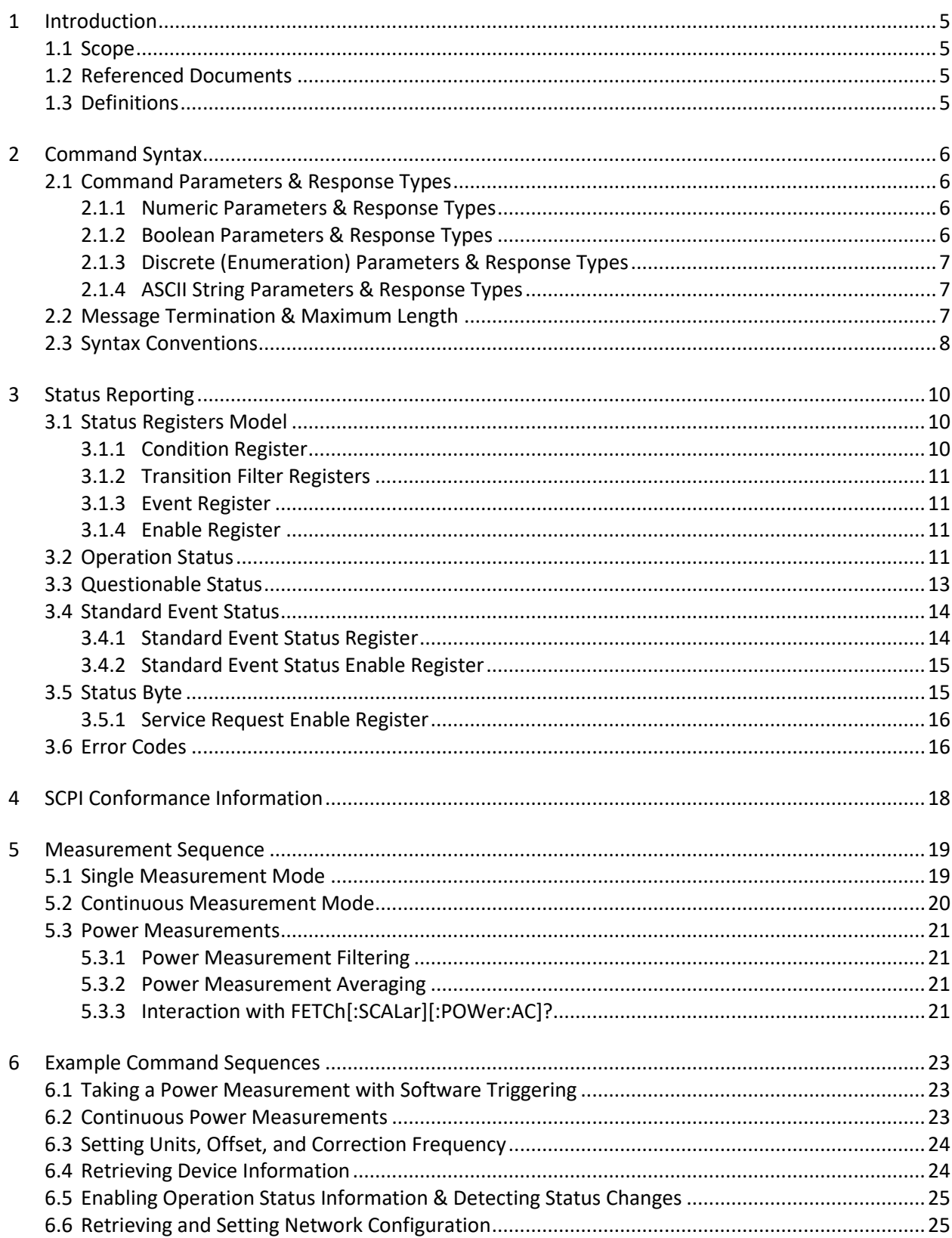

# **Table of Contents**

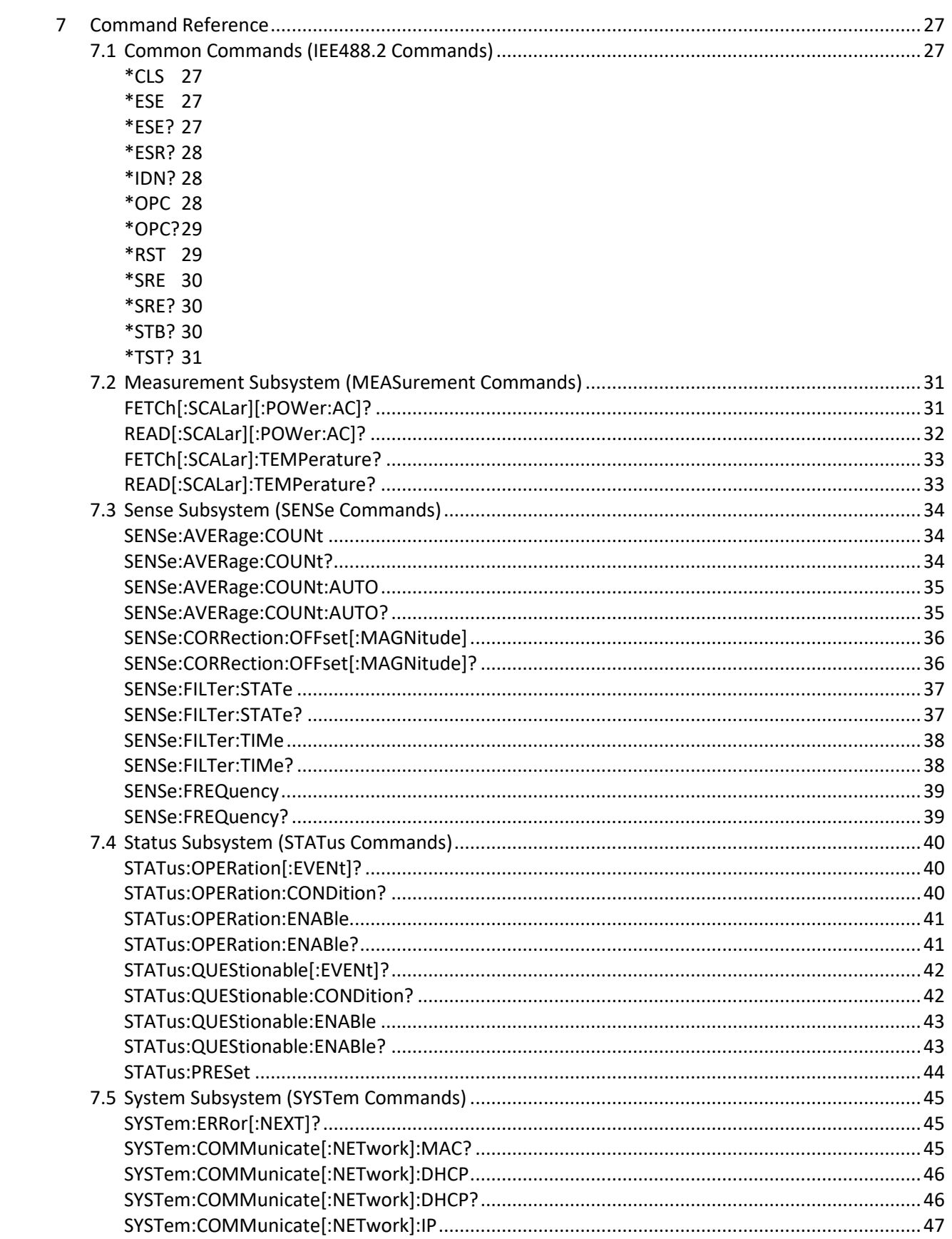

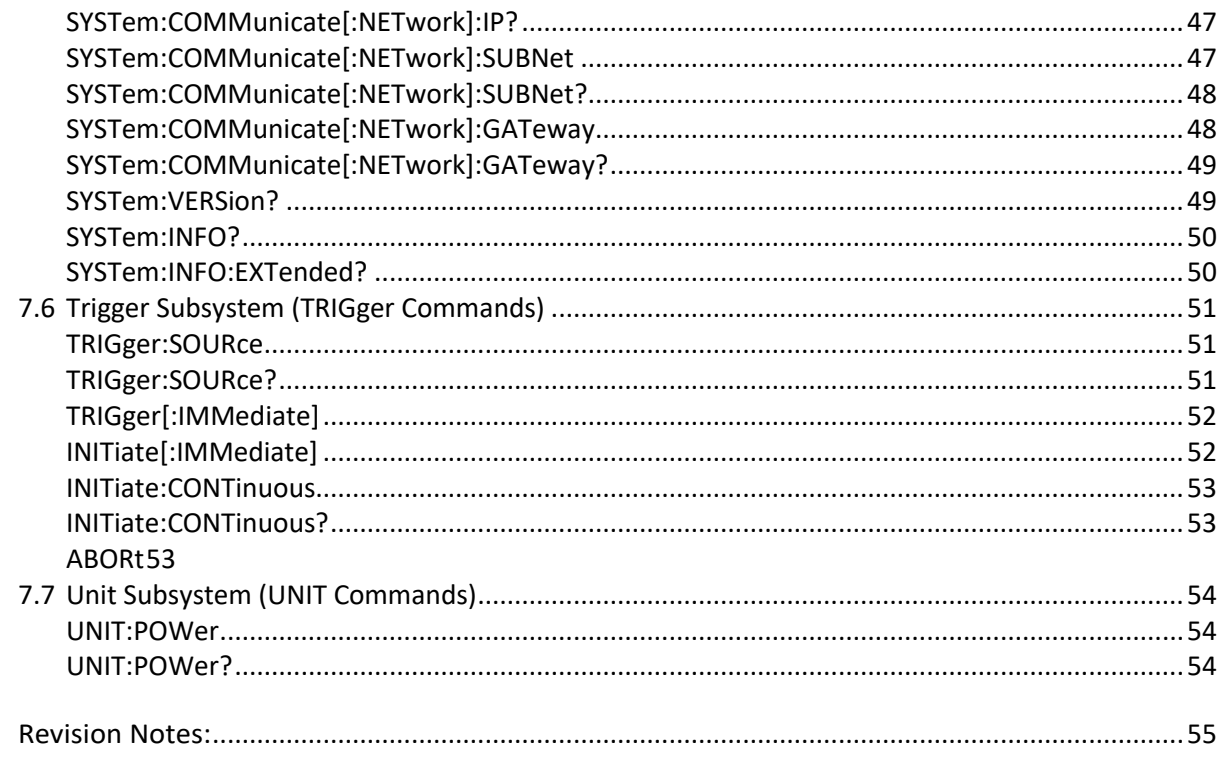

 $\,8\,$ 

# <span id="page-4-0"></span>**1 Introduction**

# <span id="page-4-1"></span>**1.1 Scope**

This document is intended to serve as a specification and reference for the instrument commands supported by the CPS2000 Series True-Average Connected Power Sensors. It is not intended to fully describe the SCPI language, as that information can be retrieved from the SCPI Consortium and/or IEEE. However, where appropriate, some information specified in the SCPI specification may be repeated in this document for clarification purposes.

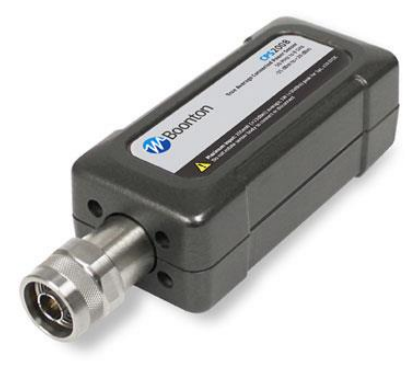

# <span id="page-4-2"></span>**1.2 Referenced Documents**

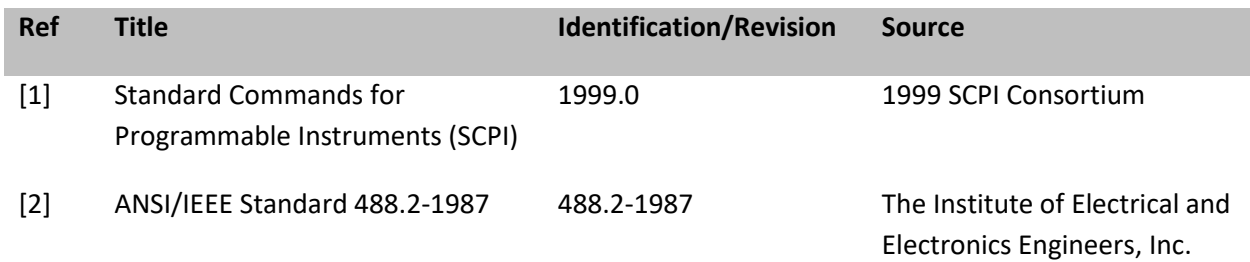

### <span id="page-4-3"></span>**1.3 Definitions**

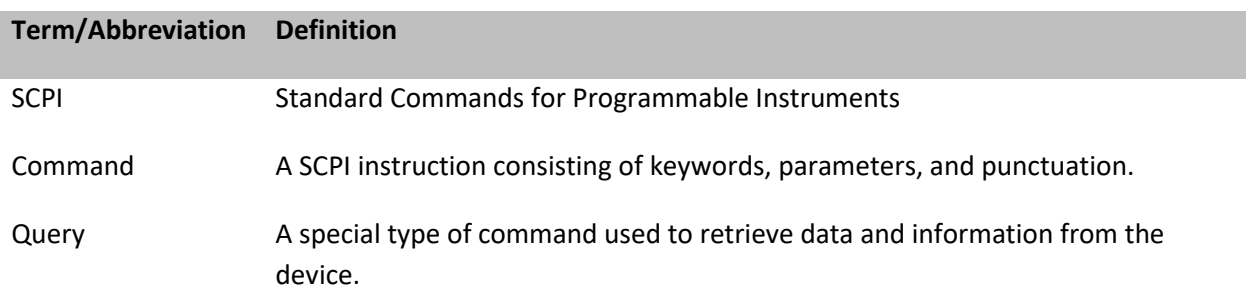

# <span id="page-5-0"></span>**2 Command Syntax**

SCPI Commands and queries are sent as standard ASCII strings through various interfaces. Following standard SCPI '99 syntax, the CPS2000 SCPI commands are made up of keywords, parameters, and various punctuation.

**Commands** consist of one or more keywords, separated by colon "**:**" characters, with zero or more parameters starting with a <space> character. In general, commands are not acknowledged by any sort of response message.

**Queries** follow the same syntax as general commands, but end with a question mark "?" character. Upon receiving a query command, the device will return data according to the specified query. Queries occasionally also have parameters, located after the "?" character.

# <span id="page-5-1"></span>**2.1 Command Parameters & Response Types**

Several commands take one or more parameters as part of the command, while query commands return data in particular formats. SCPI defines different data formats for use in these parameters and responses including numerical values, Boolean values, enumerations, and strings.

Within this document, expected data types are specified along with each command's specification.

For more information on the data types supported by SCPI, refer to the SCPI '99 specification and IEEE 488.2.

### <span id="page-5-2"></span>**2.1.1 Numeric Parameters & Response Types**

Numeric parameters and response types are integer or floating point numerical values that can be positive or negative, depending on the command or query. Numerical values follow the formatting specifications of the NR1 format defined in IEEE 488.2. Following SCPI syntax, numerical values are transmitted as ASCII characters.

Denoted as:

<numeric\_value>

For some commands, an additional unit suffix component is supported to denote units for a parameter. Suffix components are always optional, but when supported by a command, are documented with that command. When included, units suffix components are denoted with a numerical value as:

<numeric\_value><suffix>

#### <span id="page-5-3"></span>**2.1.2 Boolean Parameters & Response Types**

Boolean parameters and response types are binary variables having two possible values. Boolean parameters and response types can be denoted using:

ON or OFF -or-1 or 0

Where ON is equivalent to 1 and OFF is equivalent to 0.

Either format is accepted. Within this document, Boolean parameters and response types generally use the ON or OFF formatting to describe the meaning of each option.

Denoted as:

<Boolean>

# <span id="page-6-0"></span>**2.1.3 Discrete (Enumeration) Parameters & Response Types**

Discrete parameters and response types are values that have a specific set of supported options. The possible options for a command is documented with the command, and any options not specified in this document can be assumed as unsupported options.

Denoted as:

<Option1|Option2|Option3>

#### <span id="page-6-1"></span>**2.1.4 ASCII String Parameters & Response Types**

The CPS2000 series of devices also supports ASCII string parameters and response types. Some commands return textual information and/or take text as a parameter. In general, ASCII string parameters and response types support the 8-bit ASCII character set. Any other character formatting is not supported.

Denoted as:

<string-label> where "label" is a descriptive label for the expected contents of the string

# <span id="page-6-2"></span>**2.2 Message Termination & Maximum Length**

SCPI commands and responses are terminated upon receipt of a message terminator. The CPS2000 series of power sensors make use of a new-line  $(\n\cdot n)$  character as its message terminator.

Additionally, for the CPS2000 series of devices, the maximum length allowed for a single command is 256 bytes.

# <span id="page-7-0"></span>**2.3 Syntax Conventions**

Specific syntax conventions are as follows:

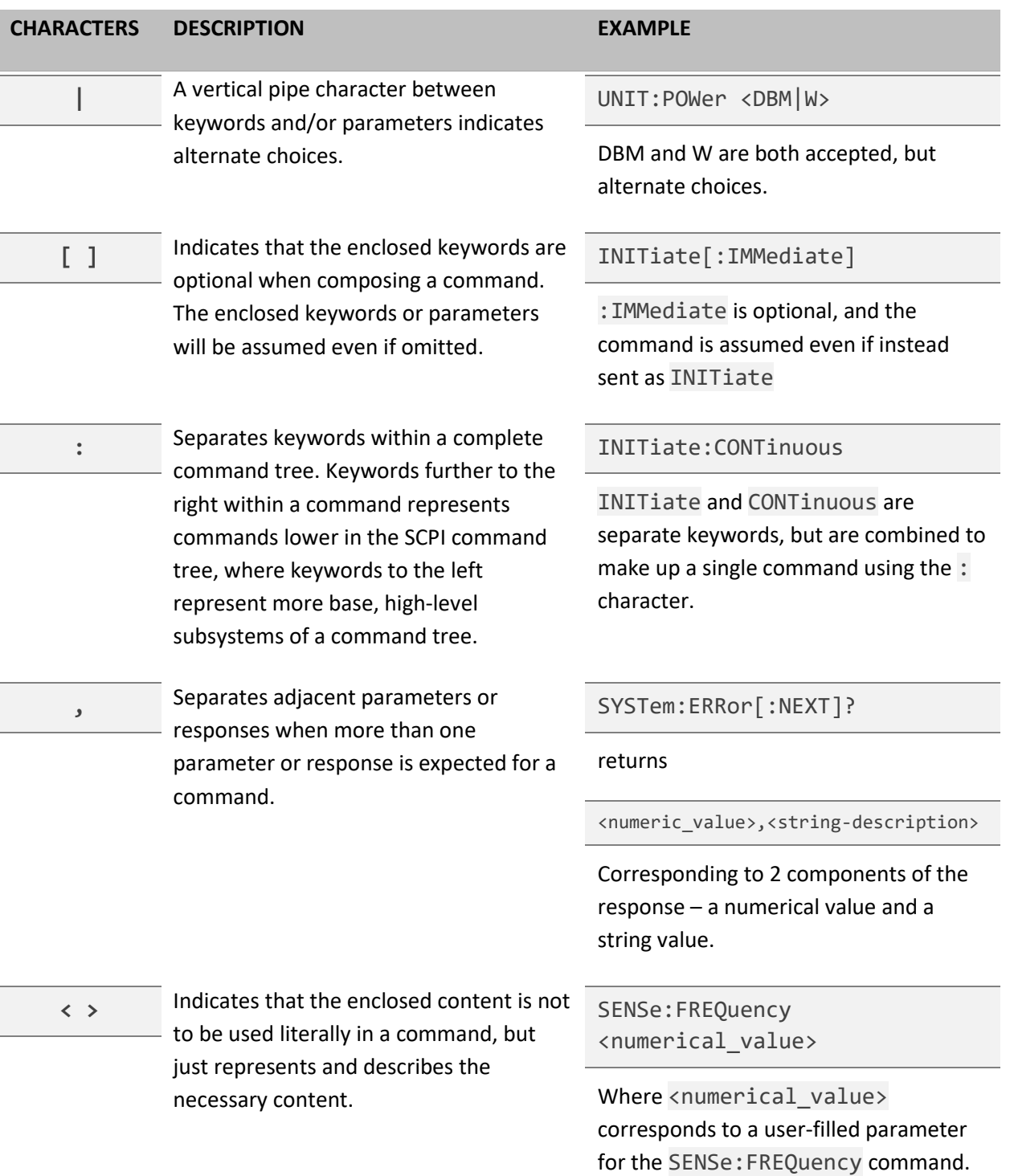

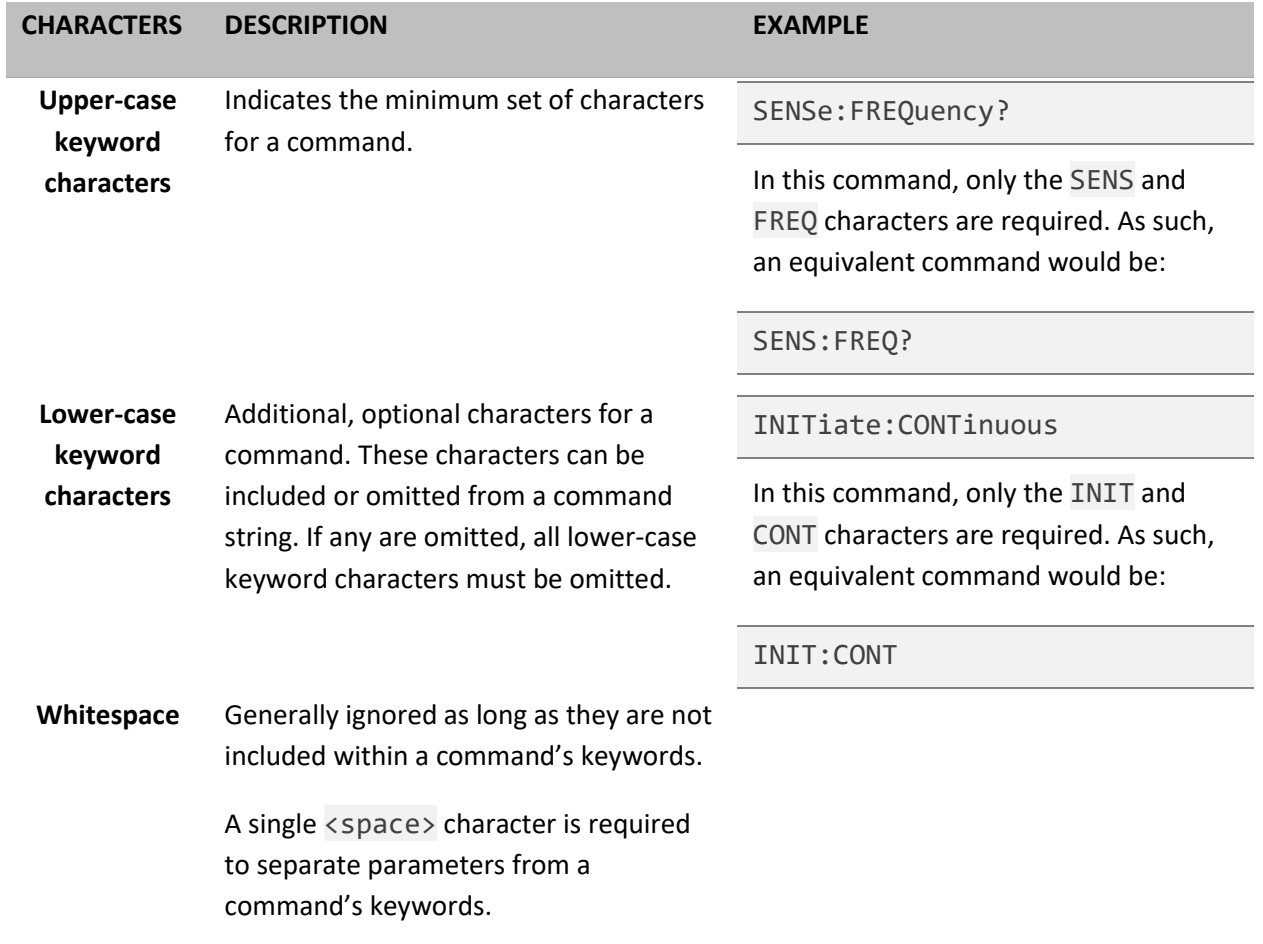

# <span id="page-9-0"></span>**3 Status Reporting**

In general, the status registers are always-positive (unsigned) 16-bit registers.

Although SCPI supports the use of transition filters, the CPS2000 series of devices does not make use of any transition filters. Additionally, the SCPI specification includes an optional feature for remapping bits within the Operation and Questionable Status Registers. The CPS2000 series of devices does not support that feature.

# <span id="page-9-1"></span>**3.1 Status Registers Model**

Each of the status registers supported by the CPS2000 series of devices follows a particular model according to the SCPI specification. Each Status described in the following sections has a set of 4 associated registers: a Condition register, Transition Filter registers, an Event register, and an Enable register. For the CPS2000 series of devices, the Transition Filter registers are not used.

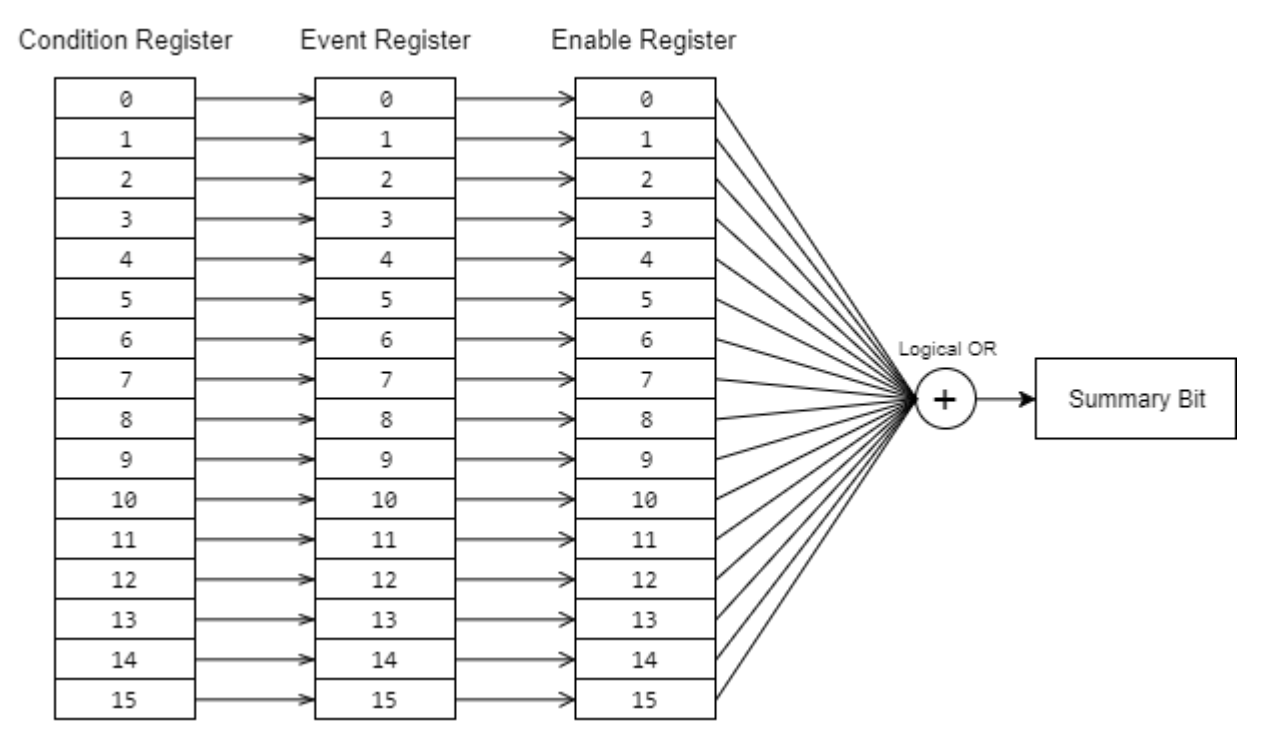

For an example of using registers, se[e Section 6.5.](#page-24-0)

### <span id="page-9-2"></span>**3.1.1 Condition Register**

The Condition Register component of a status serves as the source of information for the rest of the Status Registers Model. This register is updated in real-time and is read-only. Bits set within the Condition Register describe conditions that occur in real-time.

#### <span id="page-10-0"></span>**3.1.2 Transition Filter Registers**

Although the SCPI specification defines a set of Transition Filter Registers, the CPS2000 devices do not include support for any transition filters.

Instead, anytime a bit transitions from 0 to 1 in the Condition Register occcurs, the corresponding bit in the Event Register is set to 1.

#### <span id="page-10-1"></span>**3.1.3 Event Register**

The Event Register component of a Status consists of bits assigned to events. Bits in the Event Register are latched and only cleared by a query or a \*CLS command. The Event Register is read-only.

#### <span id="page-10-2"></span>**3.1.4 Enable Register**

The Enable Register component of a Status contains bits that define what bits in the Event Register generate a '1' for the summary bit in the Status Byte. When a bit in the Enable Register is set to a '1', a '1' for the corresponding Event Register bit will result in a '1' for the summary bit in the Status Byte.

### <span id="page-10-3"></span>**3.2 Operation Status**

The Operation Status provides general operational status information for the instrument. It follows the [Status Registers Model](#page-9-1) described in sectio[n 3.1](#page-9-1) and includes a Condition Register, Event Register, and Enable Register.

Configuration of each of these registers is performed with the STATus:OPERation SCPI commands as described in sectio[n 7.4](#page-39-0) [Status Subsystem \(STATus Commands\).](#page-39-0)

The Operation Status Condition Register is a 16-bit unsigned register and has the following definition:

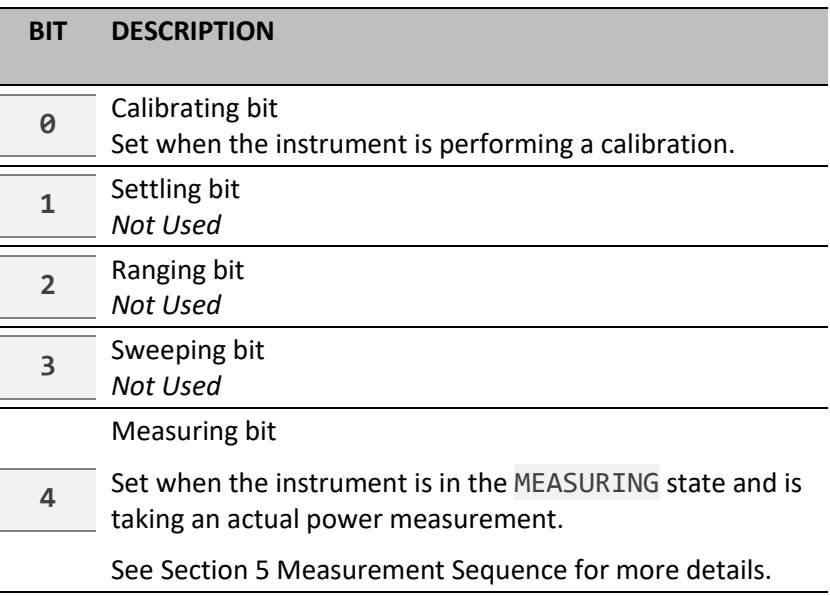

<span id="page-11-0"></span>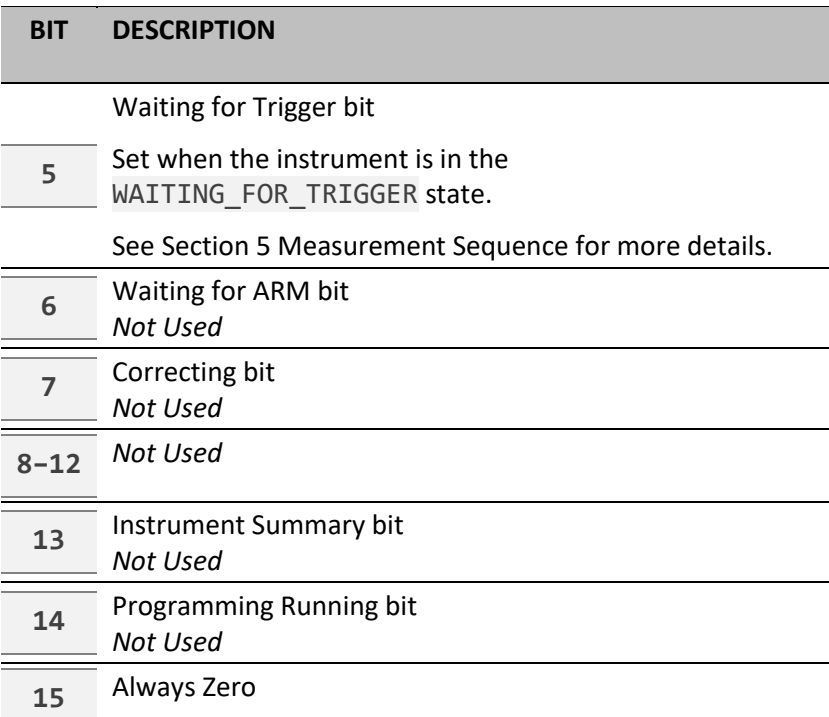

# <span id="page-12-0"></span>**3.3 Questionable Status**

The Questionable Status provides information indicating the quality of various aspects of the device. A bit set within the Questionable Status Condition Register indicates that the associated data is of questionable quality due to some condition affecting that parameter. For example, if the Temperature bit is set, that means the accuracy of the Temperature reading is of questionable quality.

The Questionable Status follows th[e Status Registers Model](#page-9-1) described in sectio[n 3.1](#page-9-1) and includes a Condition Register, Event Register, and Enable Register.

Configuration of each of these registers is performed with the STATus:QUEStionable SCPI commands as described in sectio[n 7.4](#page-39-0) [Status Subsystem \(STATus Commands\).](#page-39-0)

The Questionable Status Condition Register is a 16-bit unsigned register with the following definition:

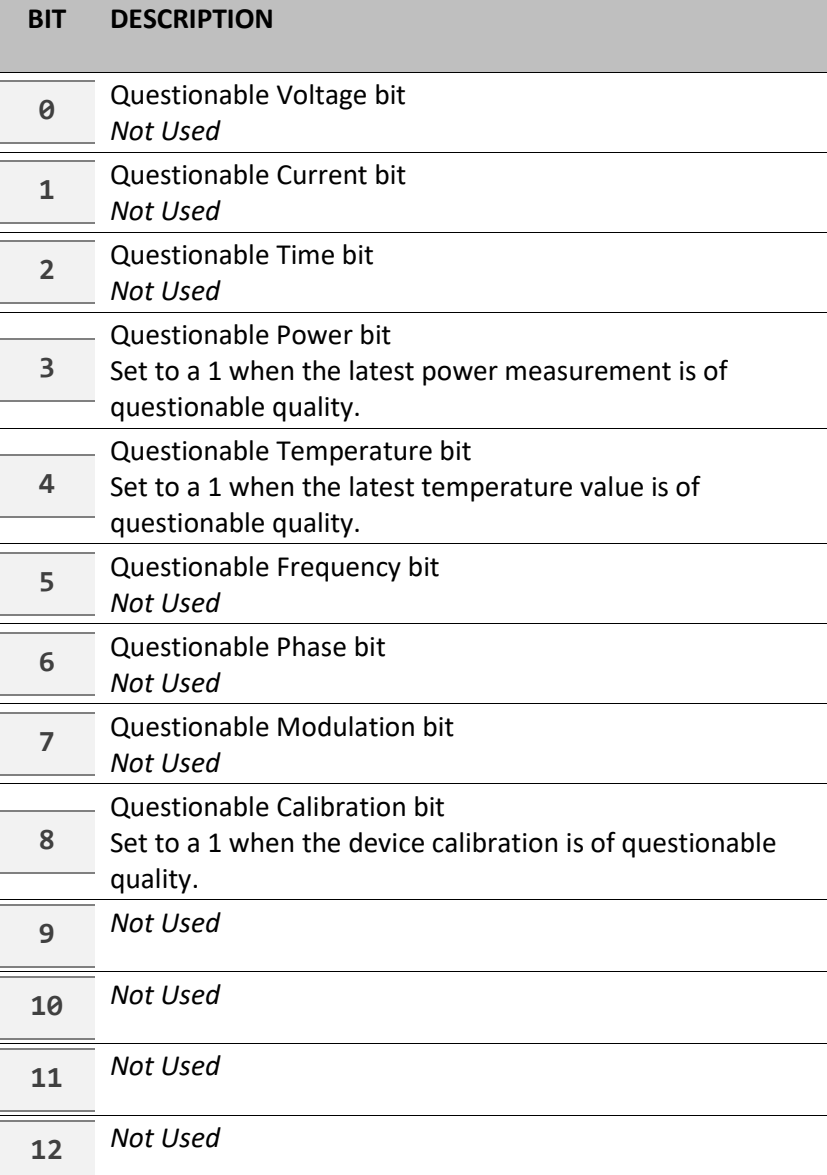

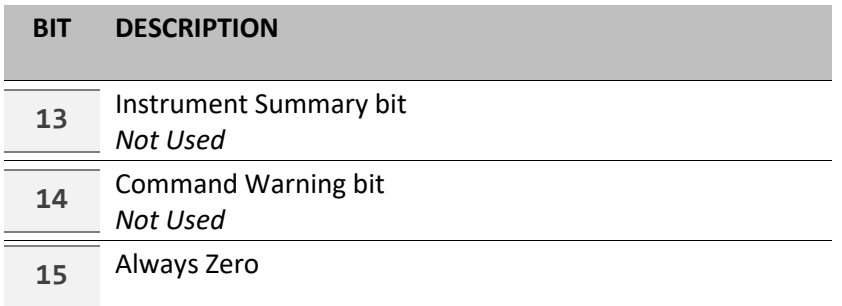

# <span id="page-13-0"></span>**3.4 Standard Event Status**

The Standard Event Status is a register described by IEEE 488.2. In general, it contains various error status information and basic operation information. From the full [Status Registers Model,](#page-9-1) the Standard Event Status only consists of 2 registers: one containing the real-time status of standard events, and one to enable bits for generation of the Standard Event Status Summary Bit.

#### <span id="page-13-1"></span>**3.4.1 Standard Event Status Register**

The Standard Event Status Register is read-only and contains the real-time status of various events.

The Standard Event Status Register's value can be obtained using the \*ESR? query.

The Standard Event Status Register's value is cleared when:

- a. Sending a \*CLS command or
- b. Querying the value using the \*ESR? query

The Standard Event Status Register is an 8-bit unsigned register with the following definition:

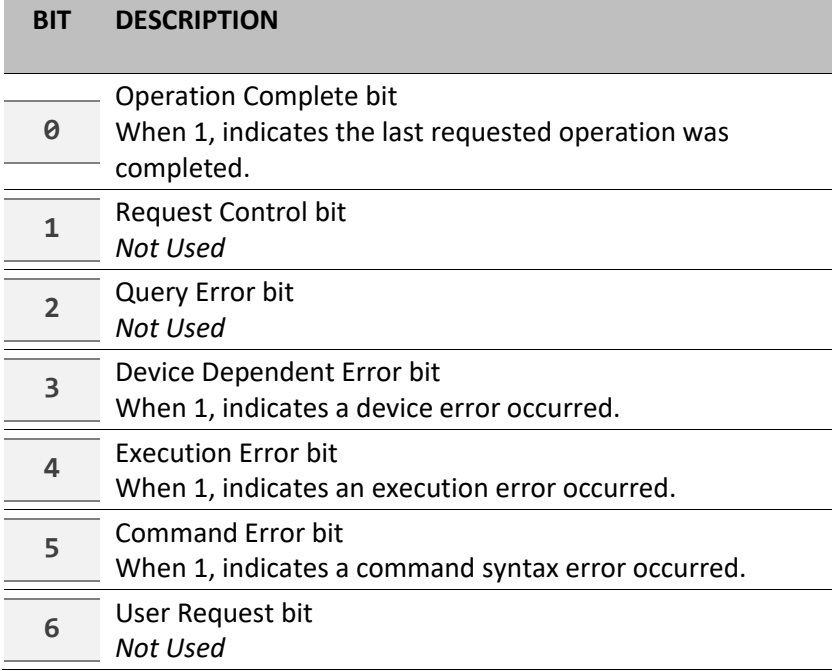

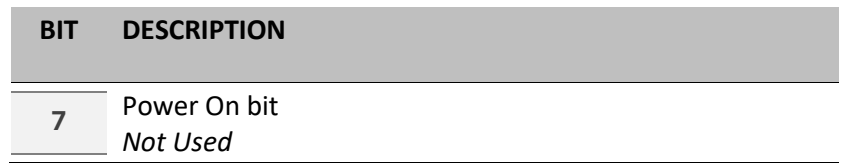

#### <span id="page-14-0"></span>**3.4.2 Standard Event Status Enable Register**

The Standard Event Status Enable Register is read/write and configures which bits of the Standard Event Status Register constitute a 1 in the Standard Event Status Summary Bit. If a bit of the Standard Event Status Enable Register is configured as 1 and the corresponding bit of the Standard Event Status Register is also 1, the Standard Event Status Summary Bit will be set to a 1.

The Standard Event Status Enable Register's value can be configured using the \*ESE command and can be retrieved using the \*ESE? query.

The Standard Event Status Enable Register's value is cleared when:

- a. Power cycling the device or
- b. Sending a  $*$  ESE 0 command.

# <span id="page-14-1"></span>**3.5 Status Byte**

The Status Byte contains summary information about the state of the device. It contains bits corresponding to the Questionable Status Summary, Standard Event Status Summary and the Operation Status Summary, which are set as configured using the [Status Registers Model](#page-9-1) (see section [3.1](#page-9-1) for more details).

The value of the Status Byte is obtained using the \*STB? query.

The Status Byte definition is as follows:

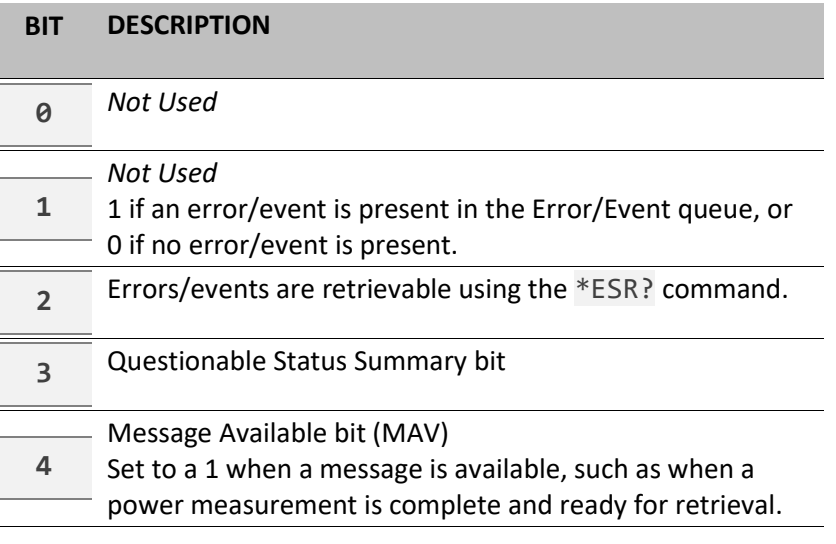

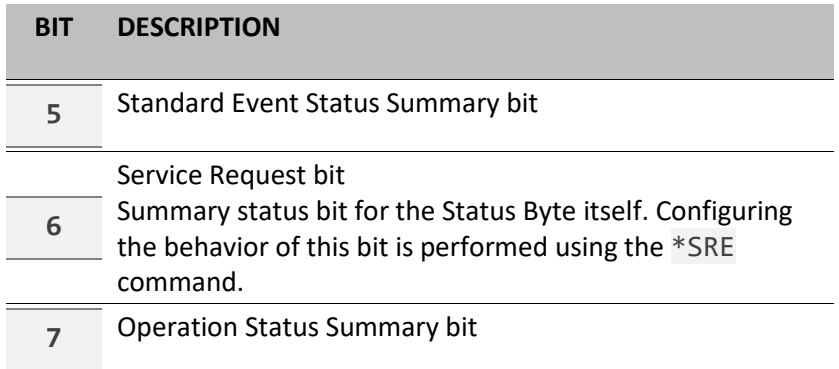

#### <span id="page-15-0"></span>**3.5.1 Service Request Enable Register**

The Status Byte also has an Enable Register for configuring the Service Request bit (bit 6 of the Status Byte). This register works similar to the other enable registers, configuring which bits of the Status Byte constitute a 1 in the Service Request bit.

The Service Request Enable Register can be configured using the \*SRE command.

### <span id="page-15-1"></span>**3.6 Error Codes**

The list of SCPI error codes that are reported by the CPS2000 series of devices is as follows:

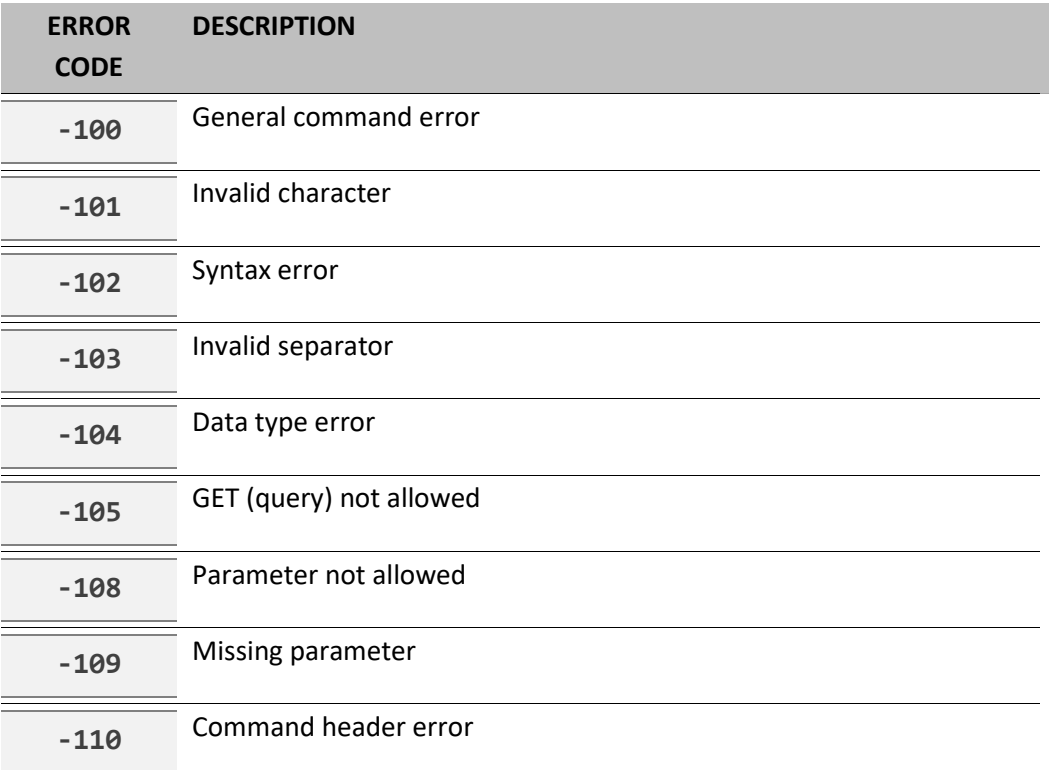

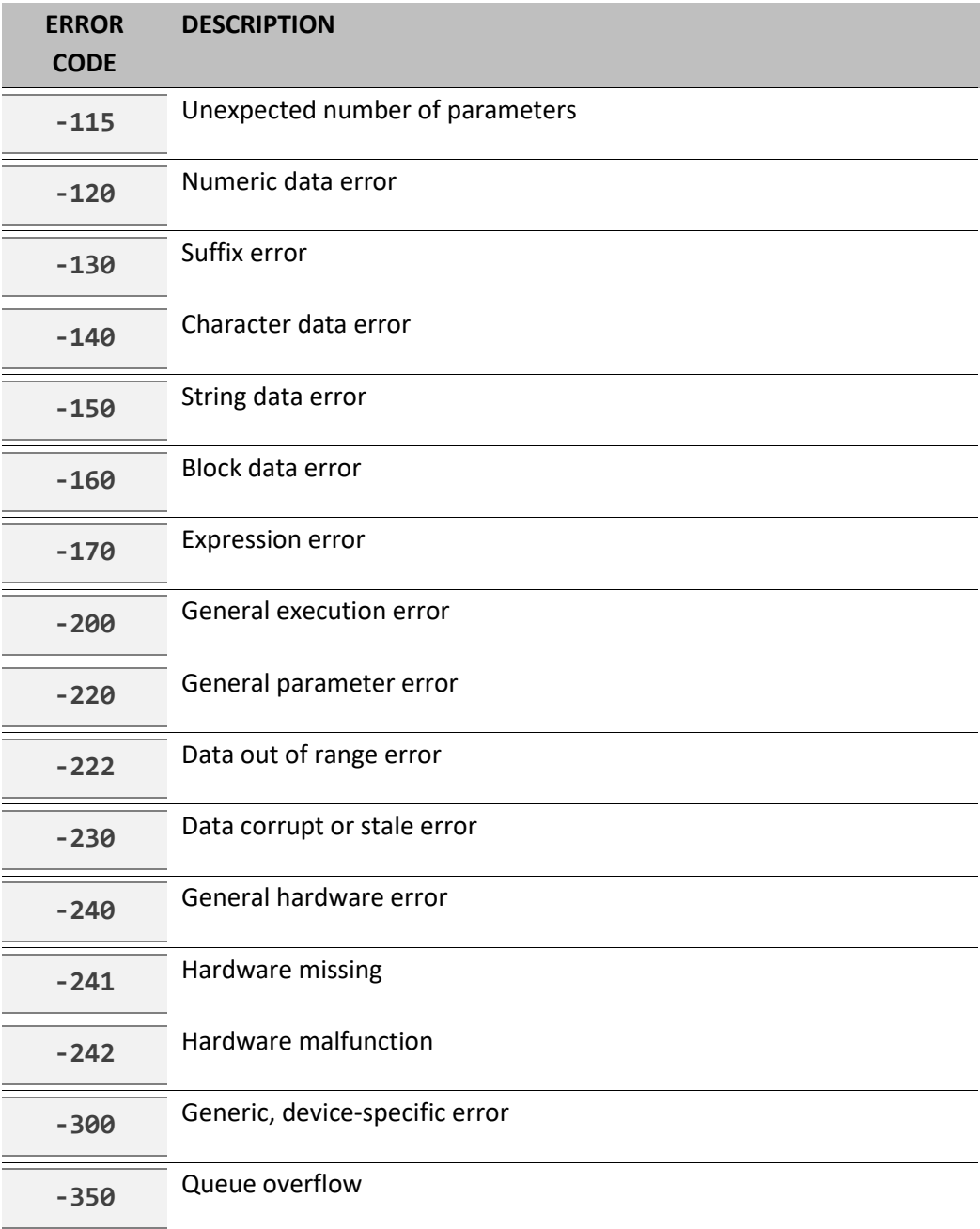

# <span id="page-17-0"></span>**4 SCPI Conformance Information**

The CPS2000 series of devices complies with the specifications of SCPI version 1999.0. You can determine the exact SCPI version that a device implements using the SYSTem: VERSion? Query.

The following commands are device-specific for the CPS2000 series of devices, and are not included in the 1999.0 revision of the SCPI standard:

SENSe:FILTer:STATe SENSe:FILTer:STATe? SENSe:FILTer:TIMe SENSe:FILTer:TIMe? SYSTem:COMMunicate[:NETwork]:MAC? SYSTem:COMMunicate[:NETwork]:DHCP SYSTem:COMMunicate[:NETwork]:DHCP? SYSTem:COMMunicate[:NETwork]:IP SYSTem:COMMunicate[:NETwork]:IP? SYSTem:COMMunicate[:NETwork]:SUBNet SYSTem:COMMunicate[:NETwork]:SUBNet? SYSTem:COMMunicate[:NETwork]:GATeway SYSTem:COMMunicate[:NETwork]:GATeway? SYStem:INFO? SYStem:INFO:EXTended?

# <span id="page-18-0"></span>**5 Measurement Sequence**

The CPS2000 series of devices follows certain sequences when taking power measurements, depending on the configuration. Two different measurement modes are supported: a Single Measurement Mode and a Continuous Measurement Mode. The default measurement mode of the device is Single Measurement Mode.

# <span id="page-18-1"></span>**5.1 Single Measurement Mode**

The Single Measurement Mode sequences involve initiation, triggering, and then actual construction of the measurement. The default state in this mode is IDLE, and the device only moves to the WAITING\_FOR\_TRIGGER state when an INITiate[:IMMediate] command is received. When a measurement is complete, the device moves back into the IDLE state and again waits for an INITiate[:IMMediate] command.

If the power measurement filter is enabled (see SENSE:FILTer), a measurement is not considered complete as is not returned until the power measurement filter is filled. Once the filter is filled according to the configuration set using the SENSe:FILTer:TIMe command, the measurement is treated as complete, and if a FETCh? command has been received, the measurement is returned.

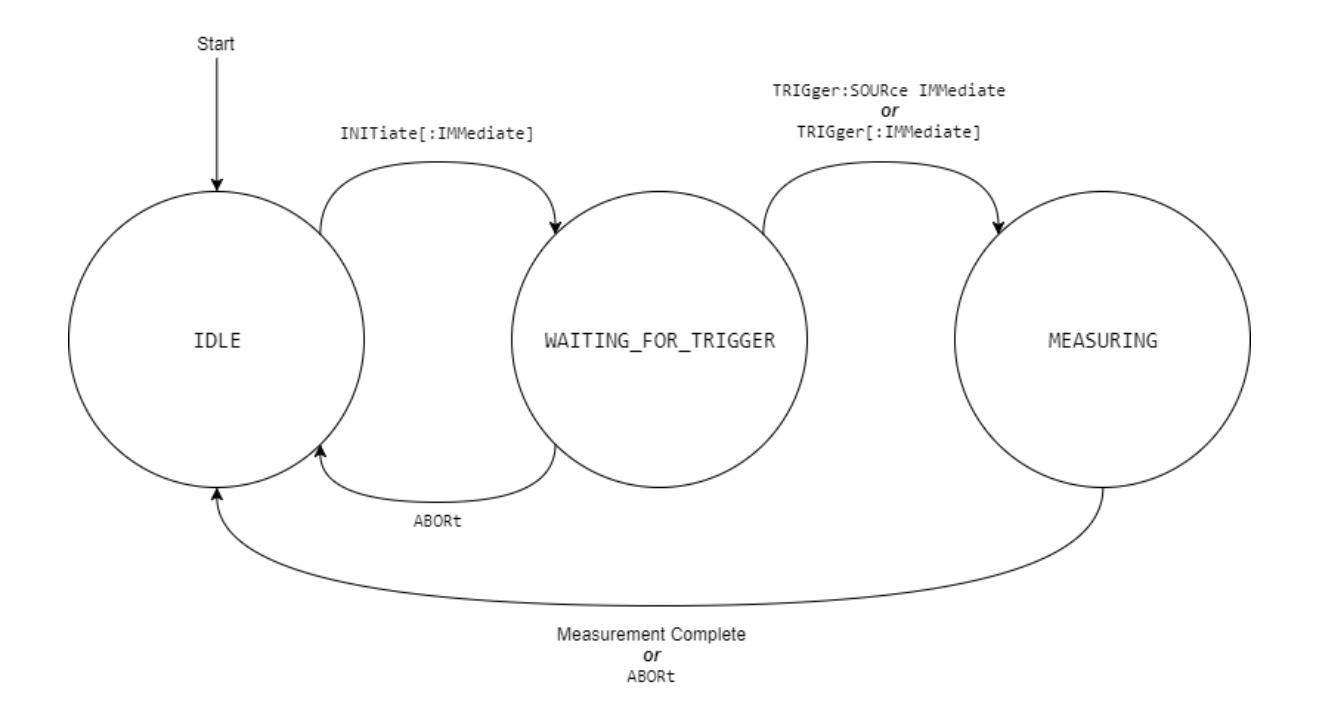

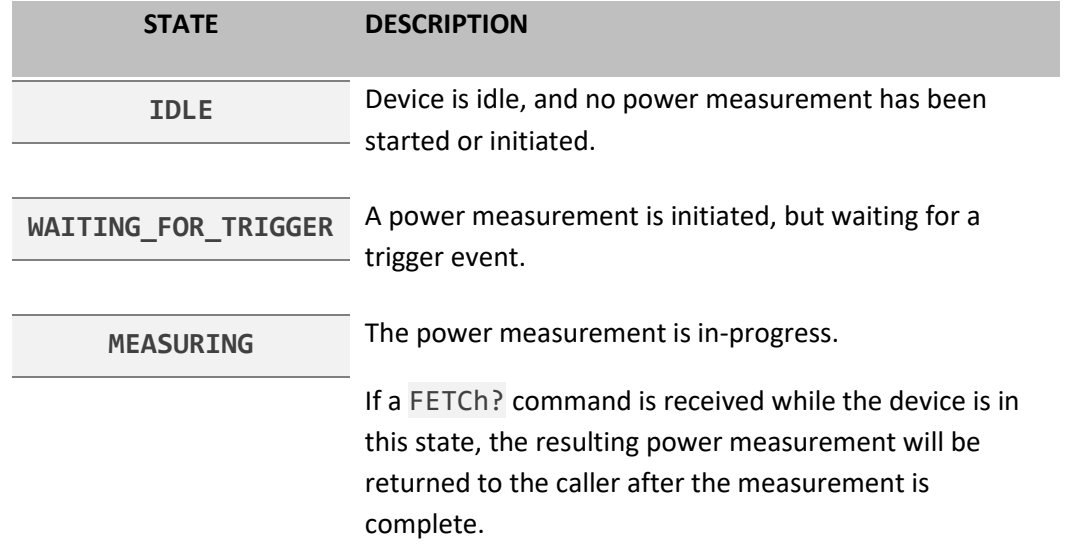

# <span id="page-19-0"></span>**5.2 Continuous Measurement Mode**

Continuous Measurement Mode follows a sequence similar to the Single Measurement Mode, except that the IDLE state is skipped after Continuous Measurement Mode is enabled. Instead of returning to IDLE after the MEASURING state, the device automatically initiates another measurement and moves into the WAITING\_FOR\_TRIGGER state.

If the device is in this state, the ABORt command will immediately move the device back into the IDLE state and automatically disable Continuous Measurement Mode.

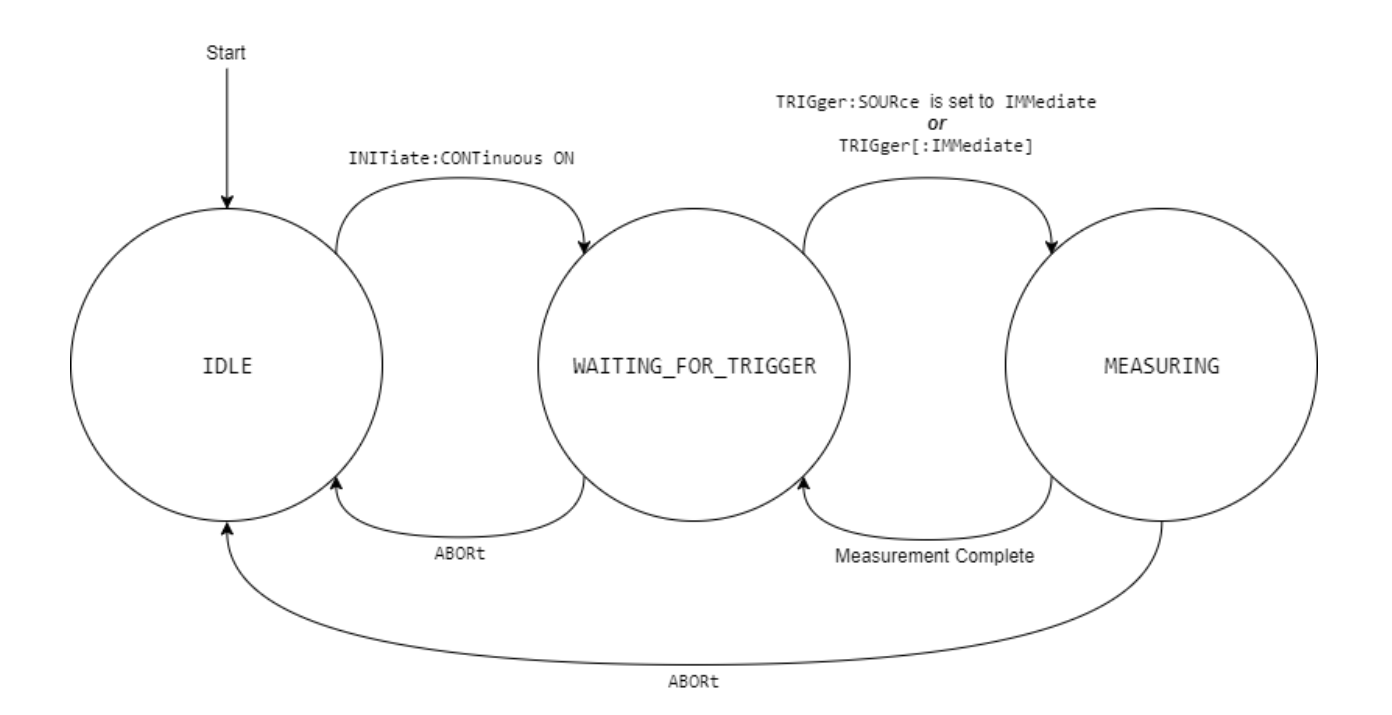

### <span id="page-20-0"></span>**5.3 Power Measurements**

Internally to the device, power measurements are retrieved at a rate of 1000 Hz, or 1 sample per millisecond. Once obtained, power measurement samples are processed using either the Power Measurement Boxcar Filter (termed Power Measurement Aperture) or using Power Measurement Averaging. These methods are mutually exclusive – Filtering cannot be applied at the same time as Averaging. While similar, these two different methods of smoothing data also have subtle differences as described in the following sections.

#### <span id="page-20-1"></span>**5.3.1 Power Measurement Filtering**

The CPS2000 series of devices support filtering of power measurements using an aperture, controllable with the SENSe:FILTer:STATe and SENSe:FILTer:TIMe commands. When enabled, power measurements will go through the power measurement filtering process before being made available for retrieval.

Due to the nature of the aperture filter, when first enabled, the filter must be filled with data before data measurements become available. For example, if the Filter is set to ON with a Filter Time of 50ms, valid power measurements will not be available until 50ms after the filter is first enabled. Following this initial delay, power measurements are then immediately available with no additional impact to the rate at which data can be retrieved.

When using the Power Measurement Filter, it is recommended that the device be placed into Continuous Measurement Mode using the INITiate:CONTinuous command.

#### <span id="page-20-2"></span>**5.3.2 Power Measurement Averaging**

As an alternative to the Power Measurement Aperture, the CPS2000 series of devices also support basic averaging of data. Averaging of power measurements is controllable with the SENSe:AVERage:COUNt:AUTO and SENSe:AVERage:COUNt commands. Generally, when SENSe:AVERage:COUNt:AUTO (auto averaging) is set to OFF, averaging, according to the samplecount set with SENSe:AVERage:COUNt, is enabled. When SENSe:AVERage:COUNt:AUTO (auto averaging) is set to ON, averaging is generally not used by the device, and Filtering is used instead.

Unlike the Power Measurement Aperture, Power Measurement Averaging averages a new set of power measurements together for each new measurement sequence, and therefore continuously affects the rate at which data is available. The higher the value set using SENSe: AVERage: COUNt, the slower the measurement rate.

#### <span id="page-20-3"></span>**5.3.3 Interaction with FETCh[:SCALar][:POWer:AC]?**

Filtering and averaging have implications on the behavior of the FETch? command that may not be immediately obvious. They are explained below:

#### **Filtering**

If Filtering is enabled, the first time FETCh? is sent (assuming the device is in the MEASURING state) the power measurement will be returned after a delay approximately equivalent to the filter time (aperture) window. Subsequence requests using FETCh? will incur no delay, but will instead immediately return with the latest power measurement.

#### **Averaging**

If the manual averaging count is enabled, every FETCh? request made while the device is in the MEASURING state will be responded to after a delay approximately equal the averaging count, in milliseconds.

#### **Frequency Changes**

Additionally, a delay is incurred when frequency is changed using the SENSe:FREQuency command. Whenever the frequency is changed, the active measurement is cancelled, the filter and averaging buffers are reset, and a slight delay occurs due to internal calibration adjustments.

# *Note!*

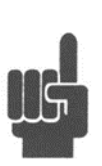

Due to the delays described above, care must be taken when setting large filter times or averaging counts to ensure timeouts do not occur while waiting on a FETCh? response. If a filter time or averaging count is set to the maximum value of 2000 and a frequency change occurs, FETCh? may wait to return the power measurement for as long as 2 to 2.5 seconds.

# <span id="page-22-0"></span>**6 Example Command Sequences**

# <span id="page-22-1"></span>**6.1 Taking a Power Measurement with Software Triggering**

The following command sequence sets the trigger source for software triggering, initiates a power measurement, triggers the measurement, waits for the device to take the measurement, and then retrieves the actual power measurement.

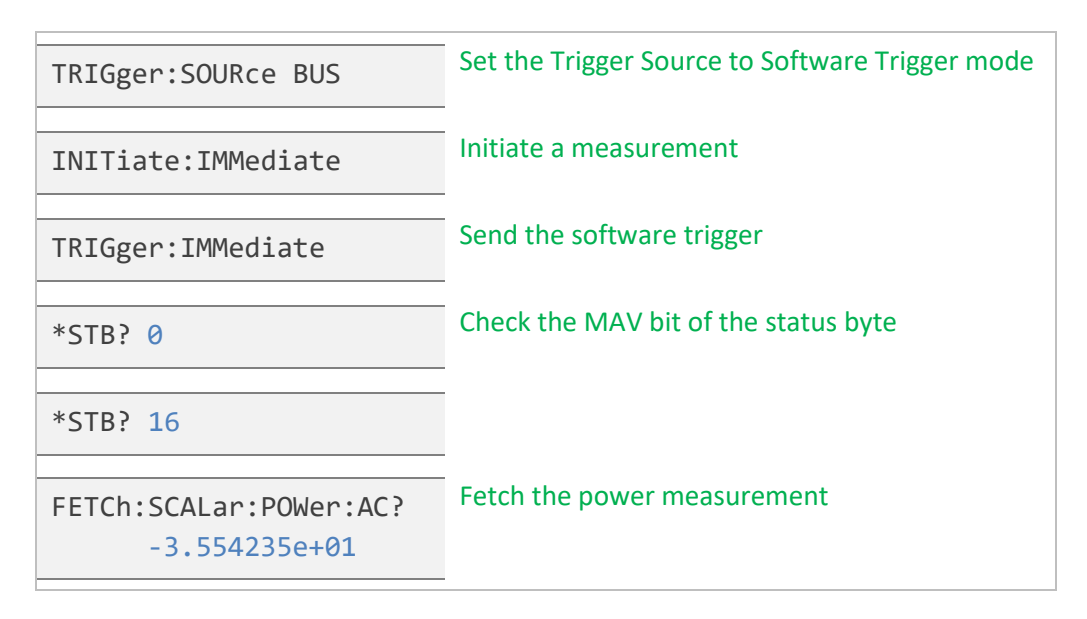

# <span id="page-22-2"></span>**6.2 Continuous Power Measurements**

The following command sequence sets up continuous triggering mode with a trigger source of immediate and then retrieves actual power measurements.

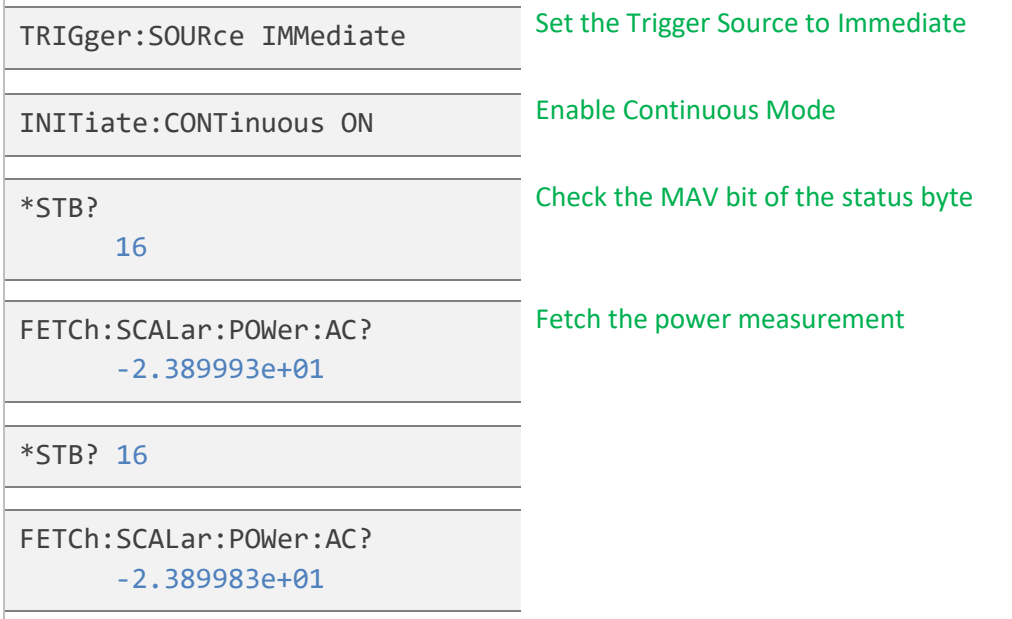

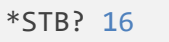

FETCh:SCALar:POWer:AC?

-2.389981e+01

# <span id="page-23-0"></span>**6.3 Setting Units, Offset, and Correction Frequency**

This command sequence configures Power Units, power measurements Offset, and the device's Correction Frequency.

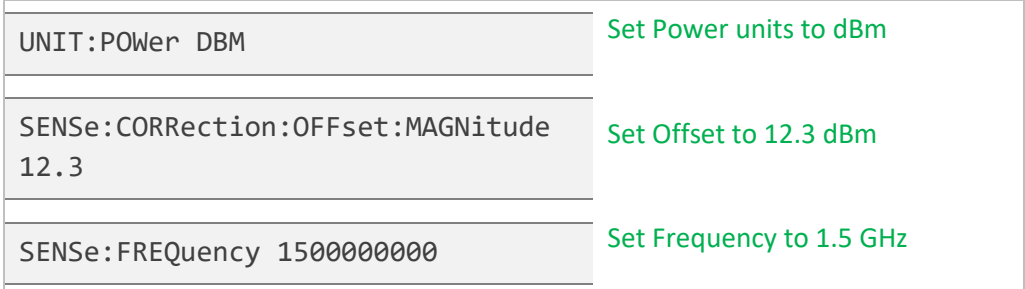

# <span id="page-23-1"></span>**6.4 Retrieving Device Information**

This command sequence retrieves general device information.

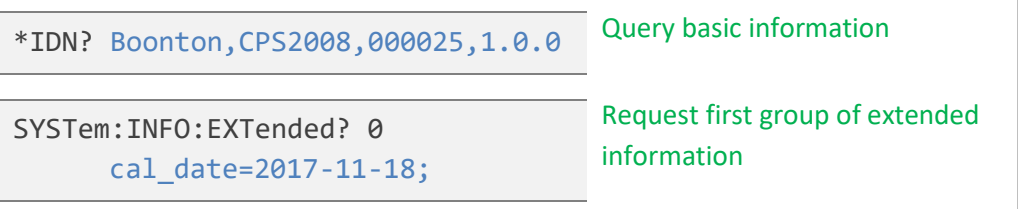

# <span id="page-24-0"></span>**6.5 Enabling Operation Status Information & Detecting Status Changes**

The following command sequence configures the Operation Status Register to enable bit 4 (measuring status bit) as a bit that sets the Operation Status Summary bit of the Status Byte, and then polls the register values until the Operation Status Summary bit is set. This sequence assumes the device has been configured for continuous triggering mode with an immediate trigger source.

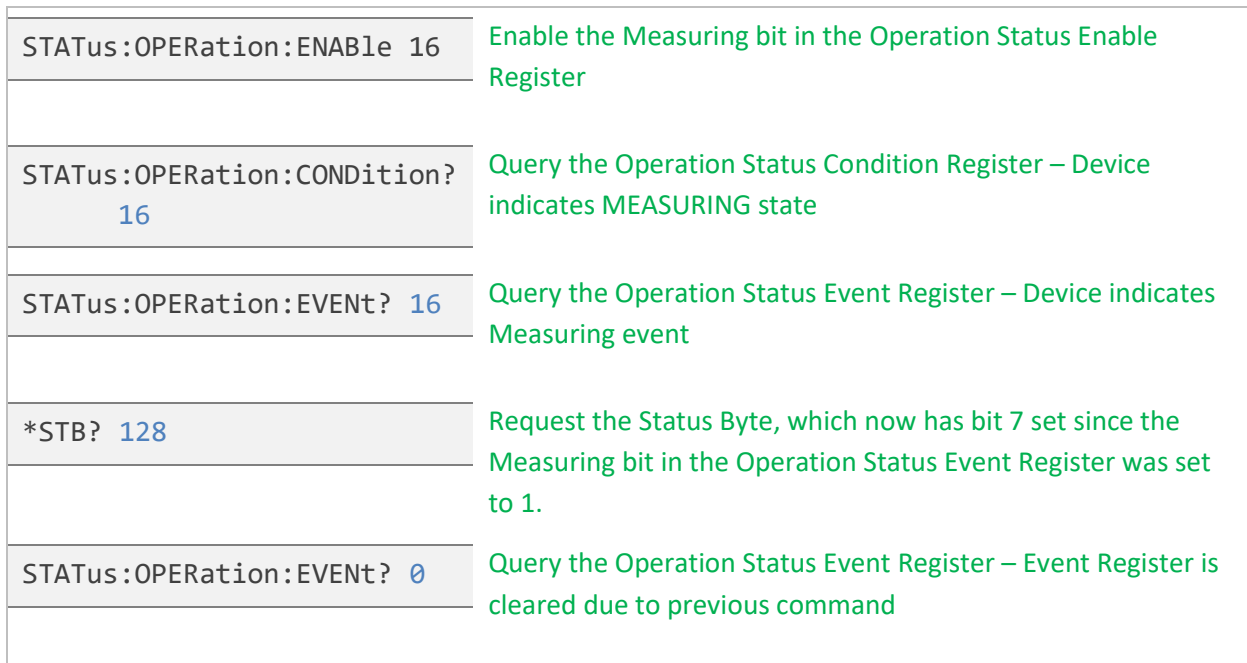

# <span id="page-24-1"></span>**6.6 Retrieving and Setting Network Configuration**

The following command sequence retrieves the active network configuration from the device and then sets a static IP network configuration.

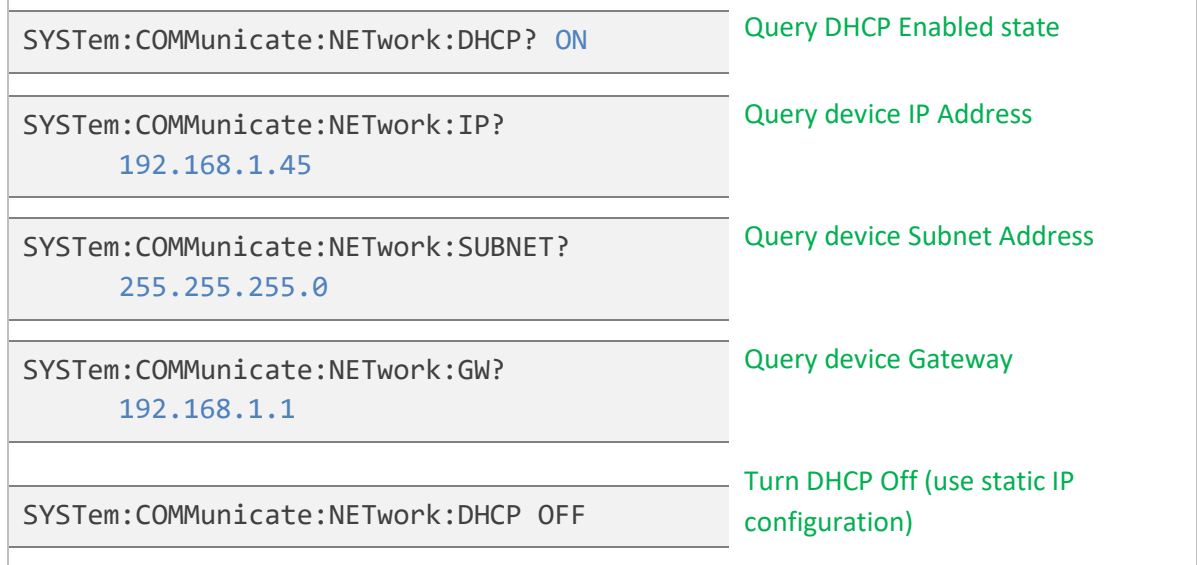

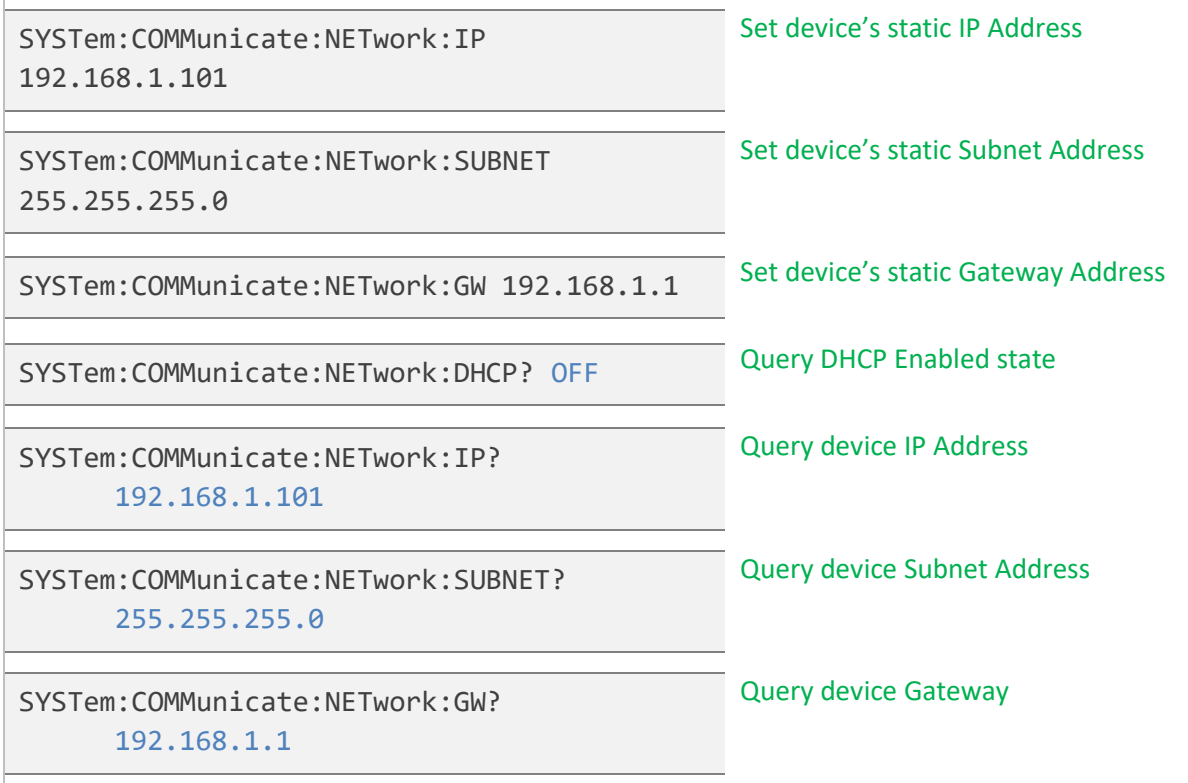

# <span id="page-26-0"></span>**7 Command Reference**

# <span id="page-26-1"></span>**7.1 Common Commands (IEE488.2 Commands)**

<span id="page-26-2"></span>**\*CLS**

<span id="page-26-3"></span>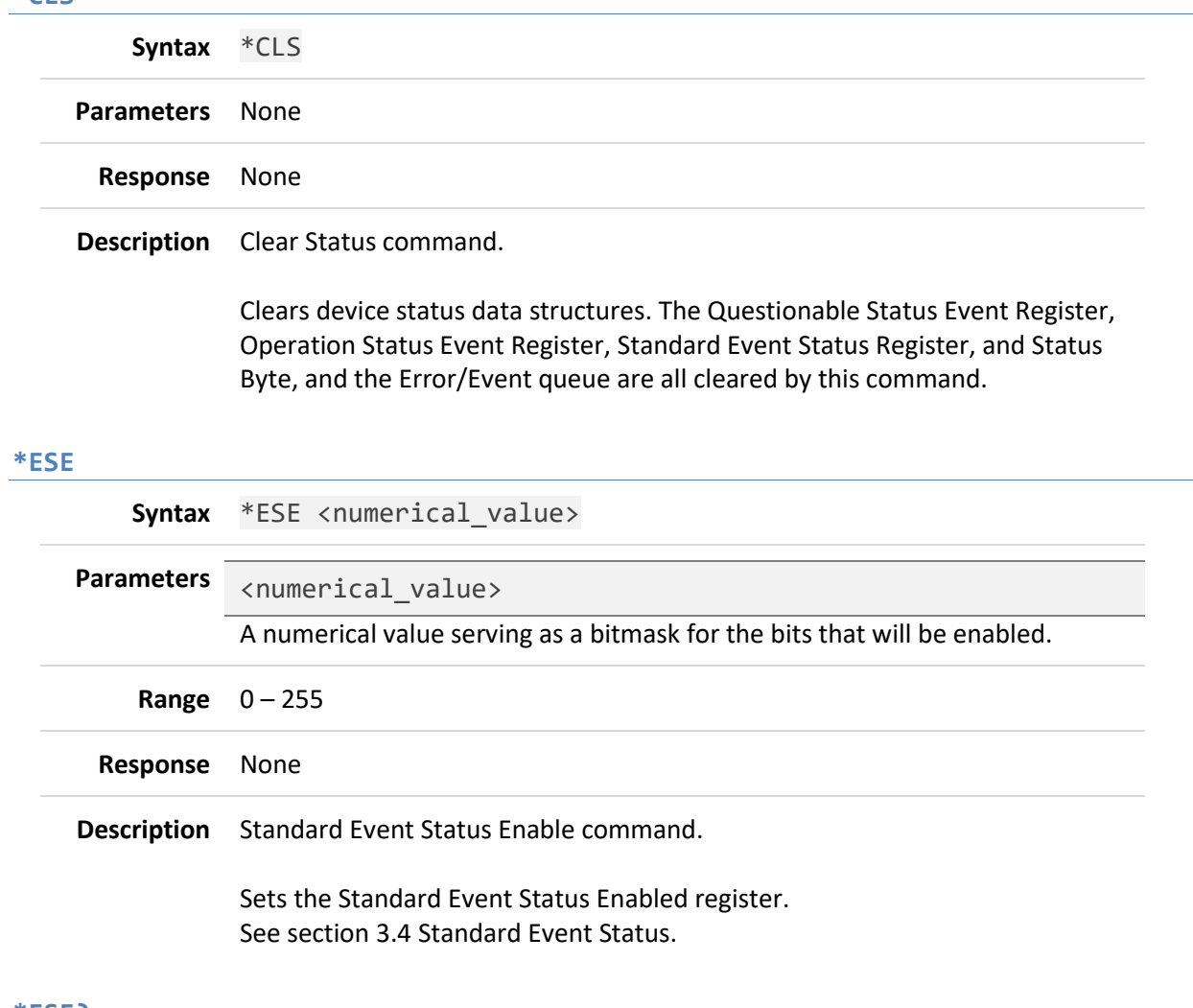

#### <span id="page-26-4"></span>**\*ESE?**

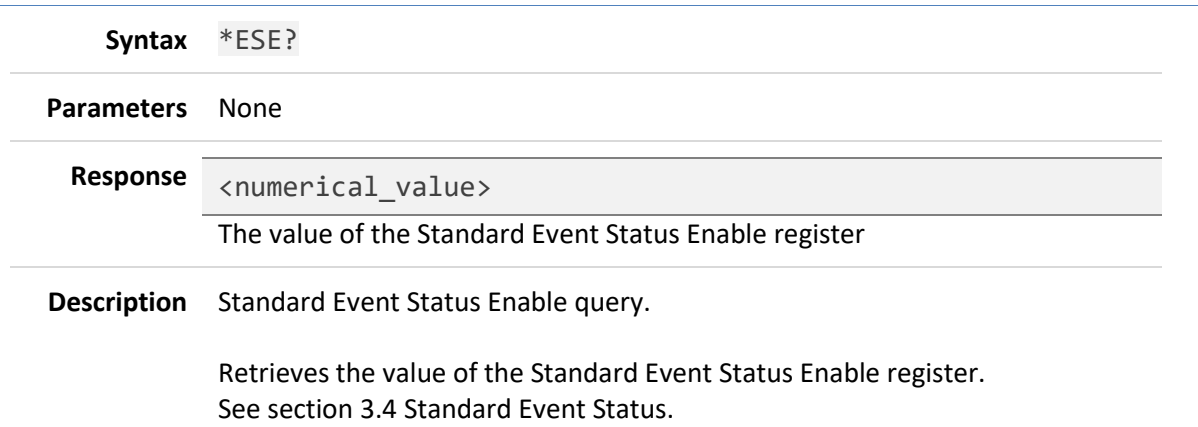

# <span id="page-27-0"></span>**\*ESR?**

<span id="page-27-1"></span>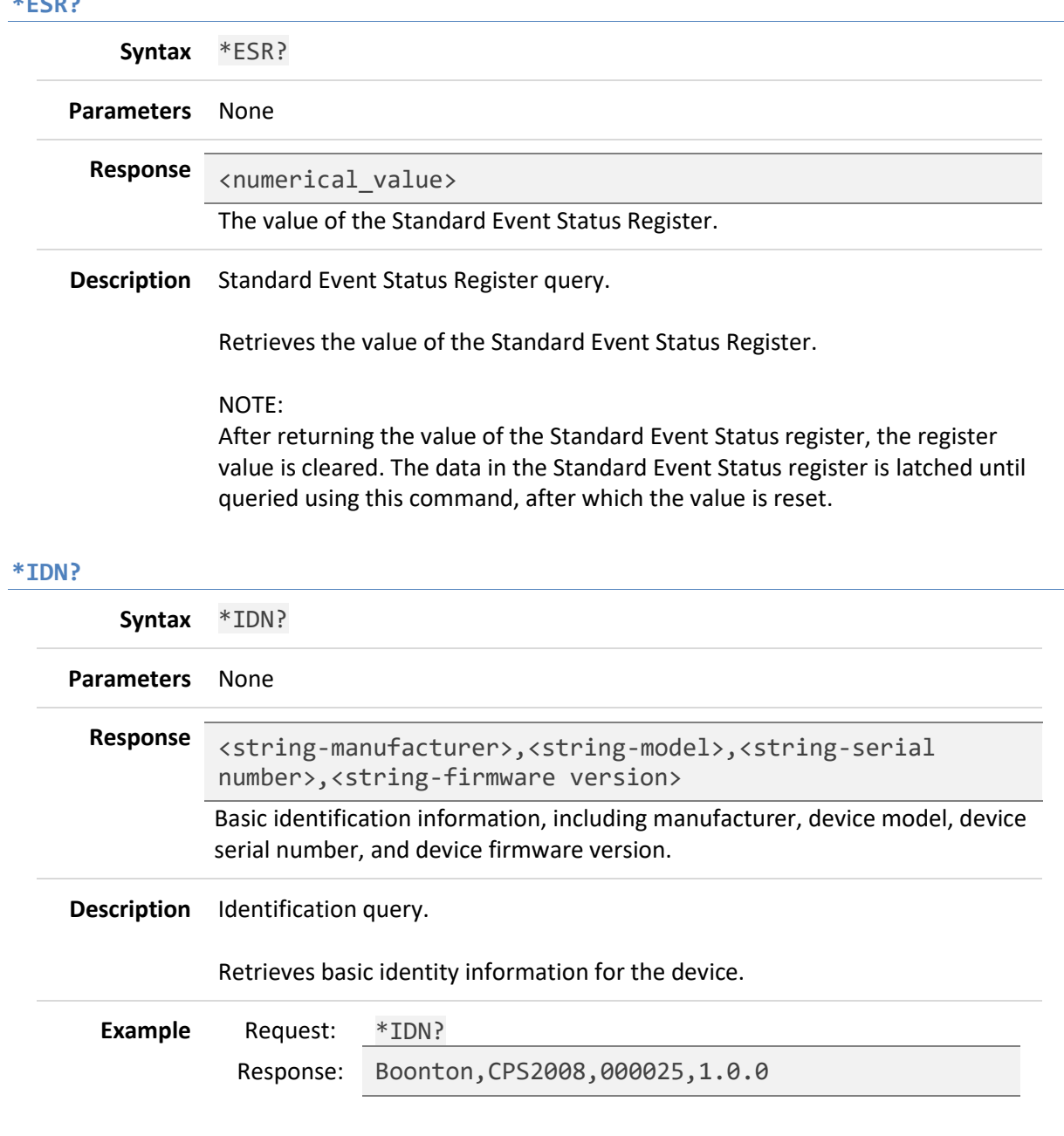

# <span id="page-27-2"></span>**\*OPC**

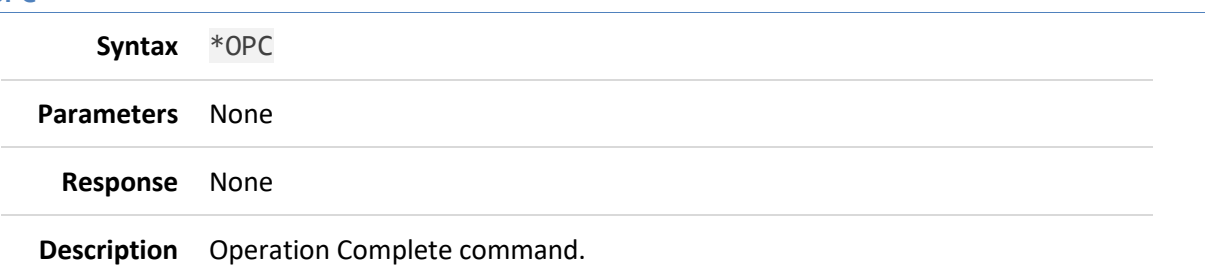

Sets bit 0 of the Standard Event Status register after all pending operations have completed.

#### <span id="page-28-0"></span>**\*OPC?**

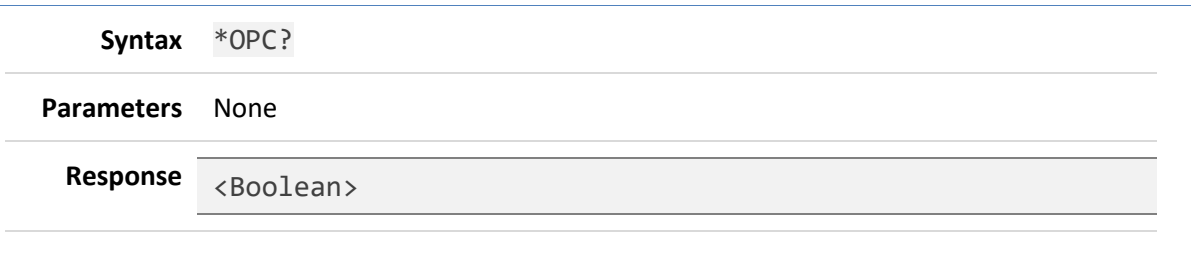

#### **Description** Operation Complete query. Returns the ASCII character 1 when all pending operations have finished.

#### <span id="page-28-1"></span>**\*RST**

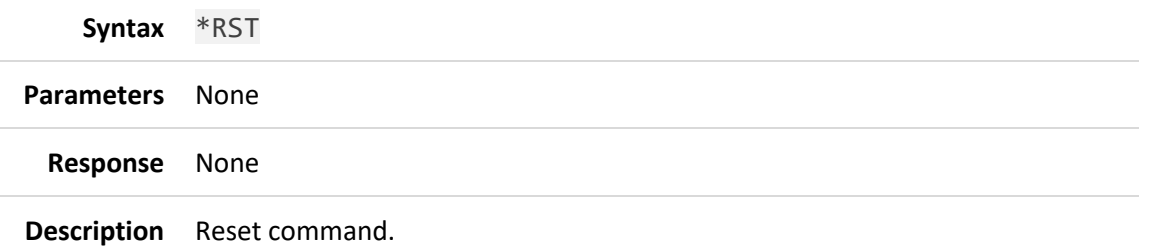

Resets the device to a known state. Specifically, the following settings and configuration options are reset:

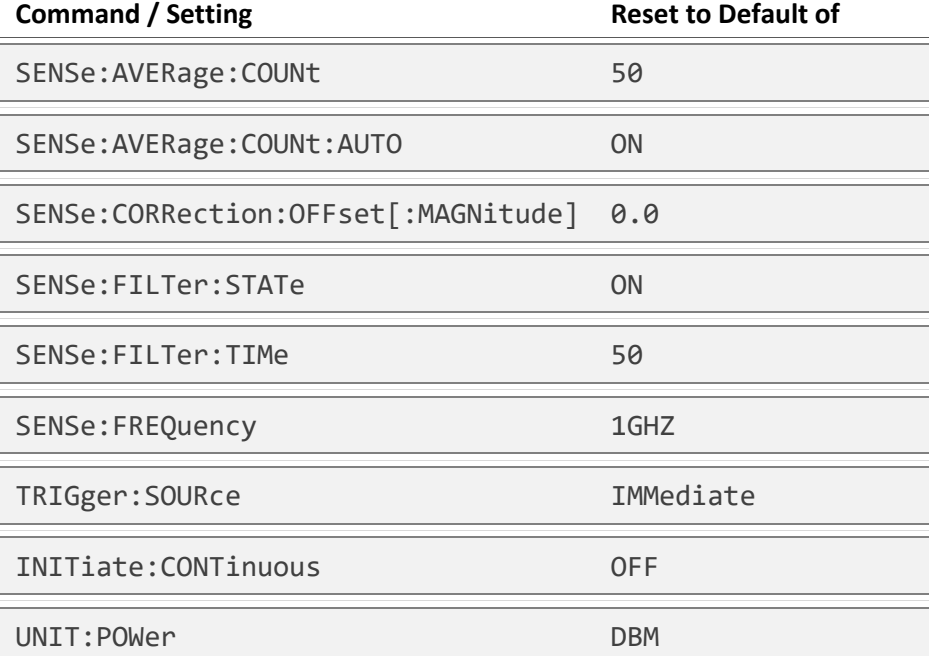

# <span id="page-29-0"></span>**\*SRE**

<span id="page-29-1"></span>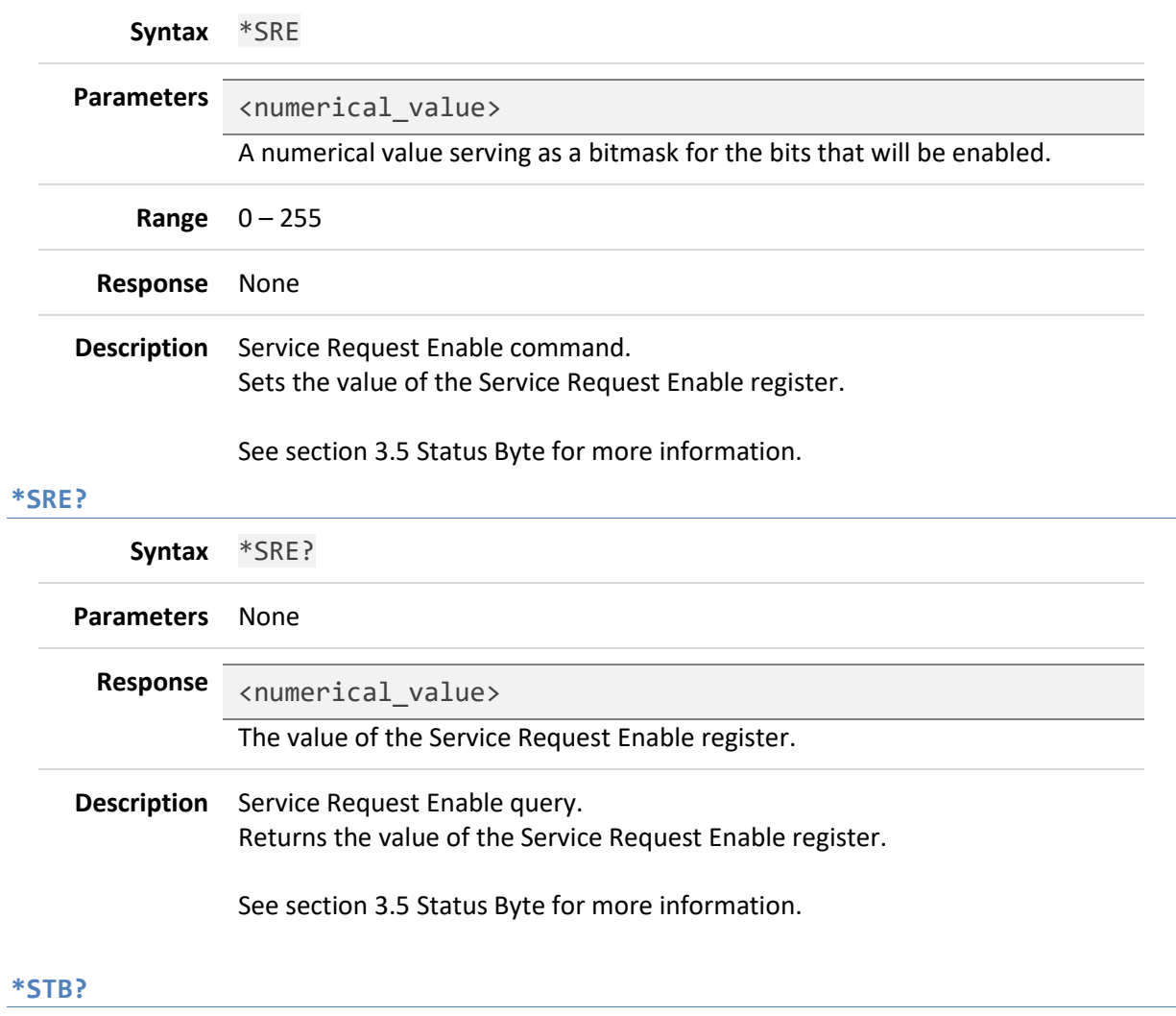

# <span id="page-29-2"></span>**\*STB?**

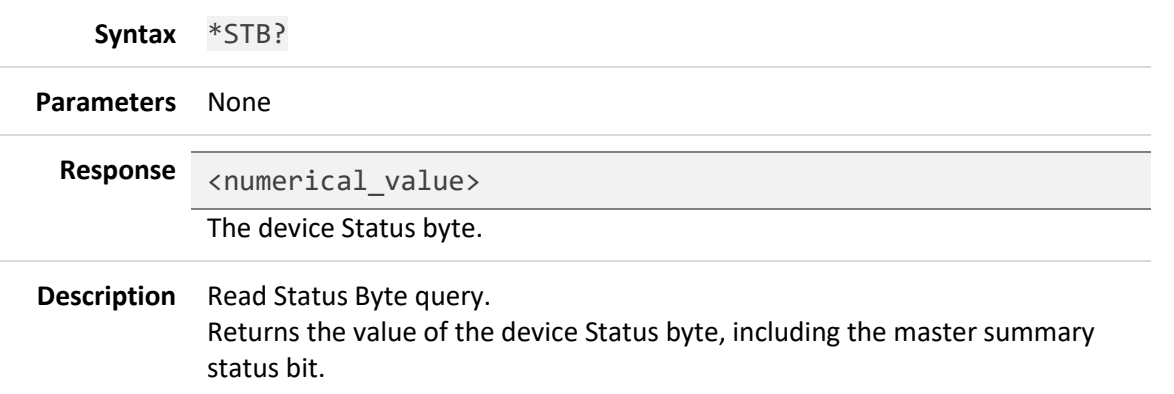

See section [3.5](#page-14-1) [Status Byte](#page-14-1) for more information.

#### <span id="page-30-0"></span>**\*TST?**

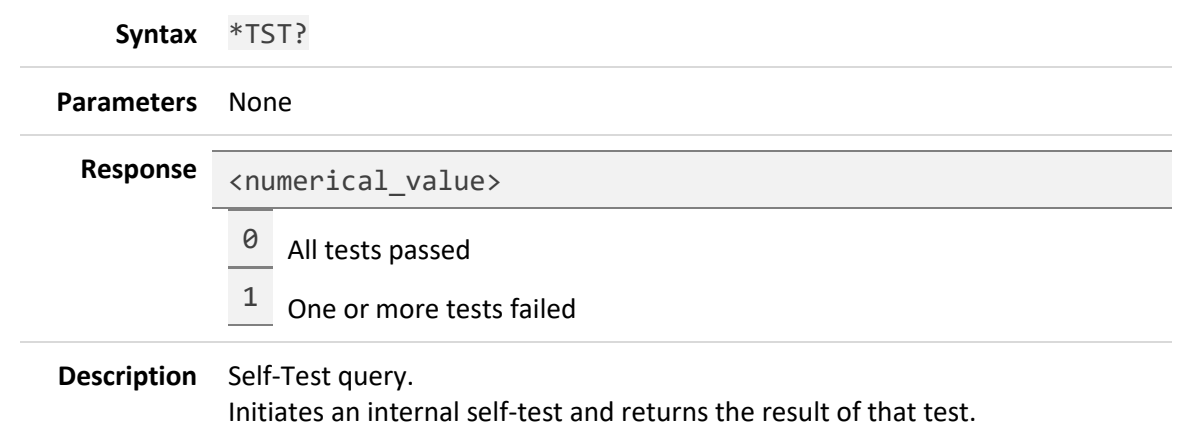

# <span id="page-30-2"></span><span id="page-30-1"></span>**7.2 Measurement Subsystem (MEASurement Commands) FETCh[:SCALar][:POWer:AC]?**

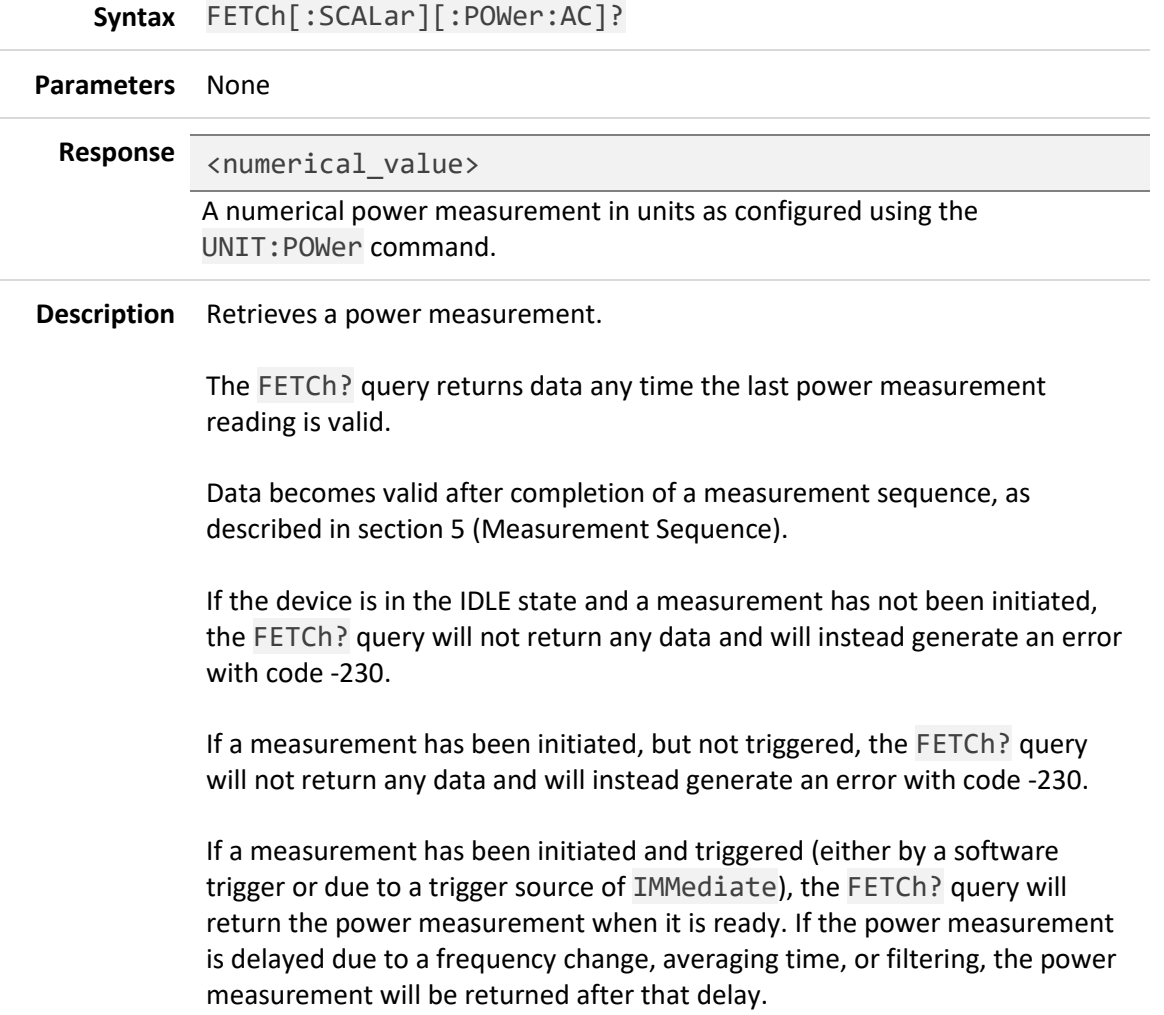

For more details regarding the measurement cycles and when power measurements are available, see sectio[n 5](#page-18-0) [Measurement Sequence.](#page-18-0)

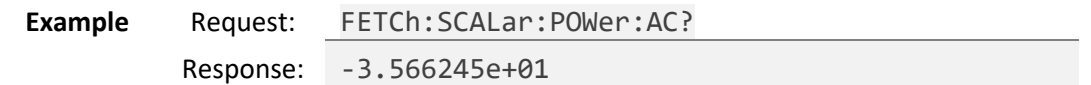

#### <span id="page-31-0"></span>**READ[:SCALar][:POWer:AC]?**

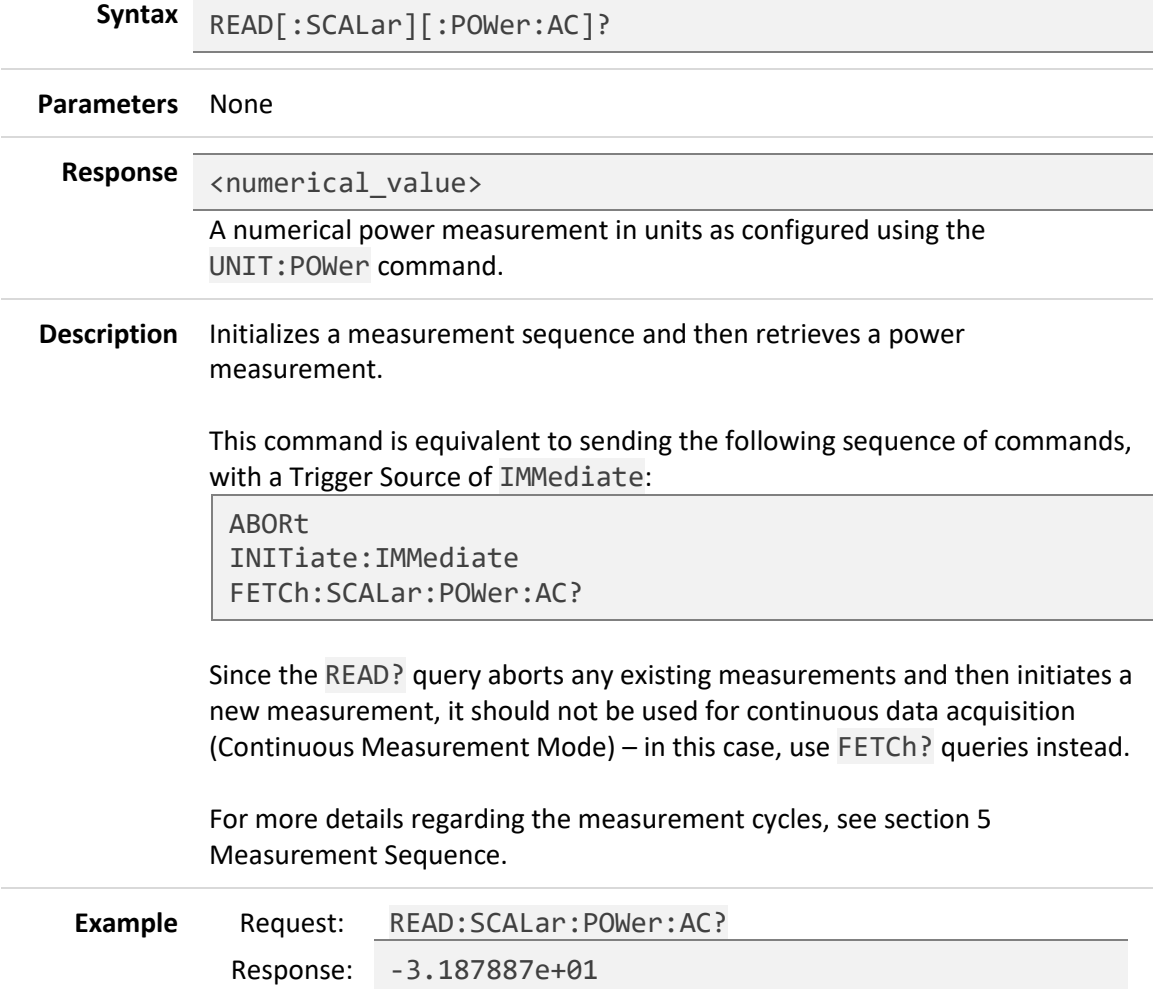

# <span id="page-32-0"></span>**FETCh[:SCALar]:TEMPerature?**

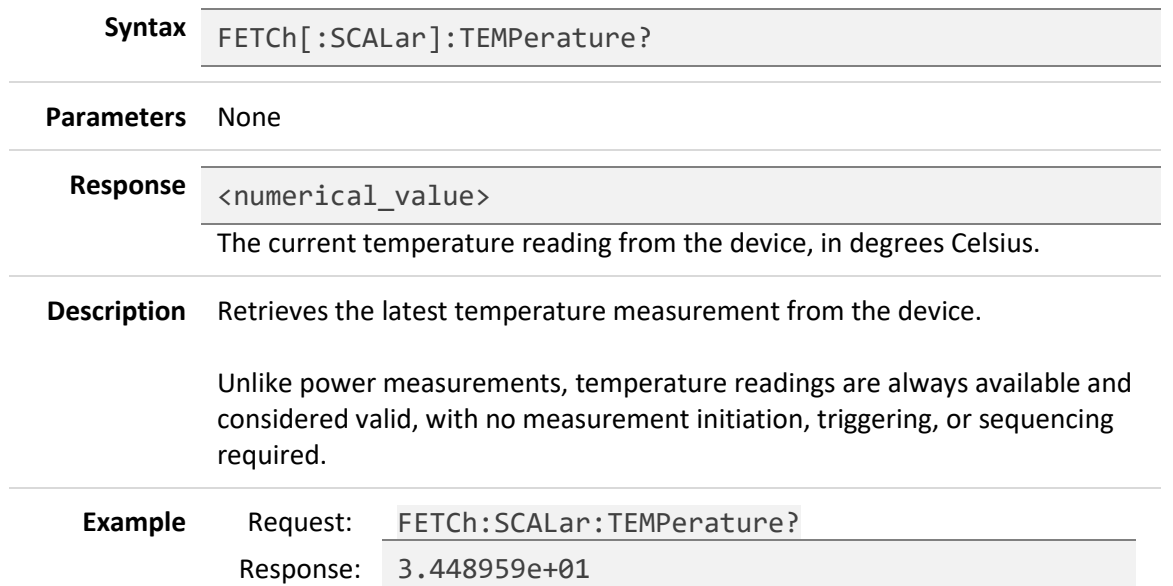

# <span id="page-32-1"></span>**READ[:SCALar]:TEMPerature?**

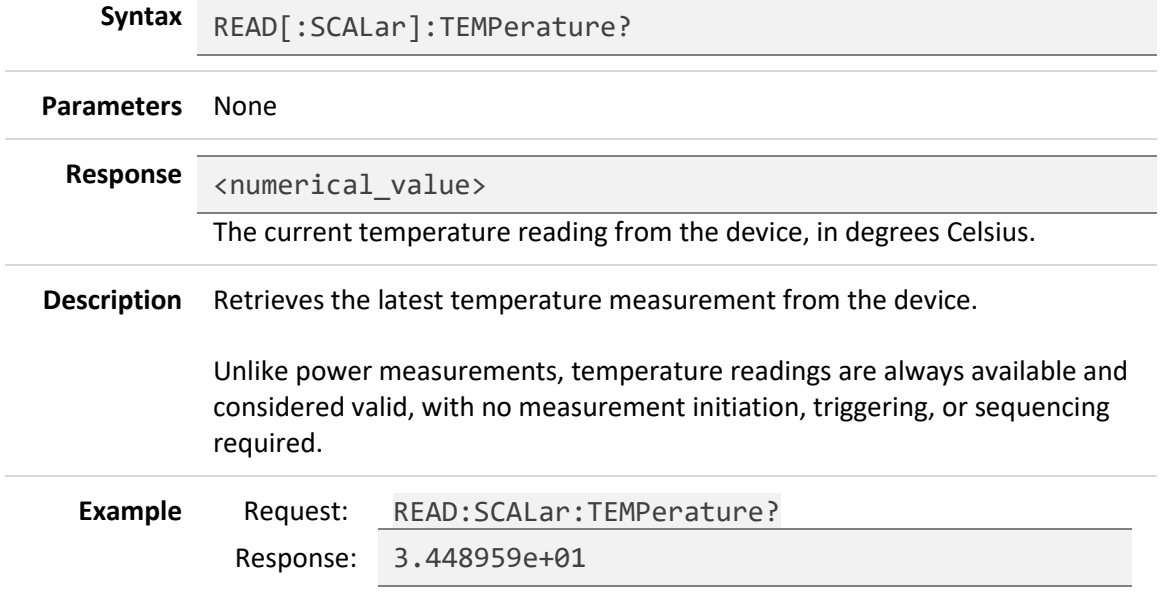

# <span id="page-33-1"></span><span id="page-33-0"></span>**7.3 Sense Subsystem (SENSe Commands) SENSe:AVERage:COUNt**

<span id="page-33-2"></span>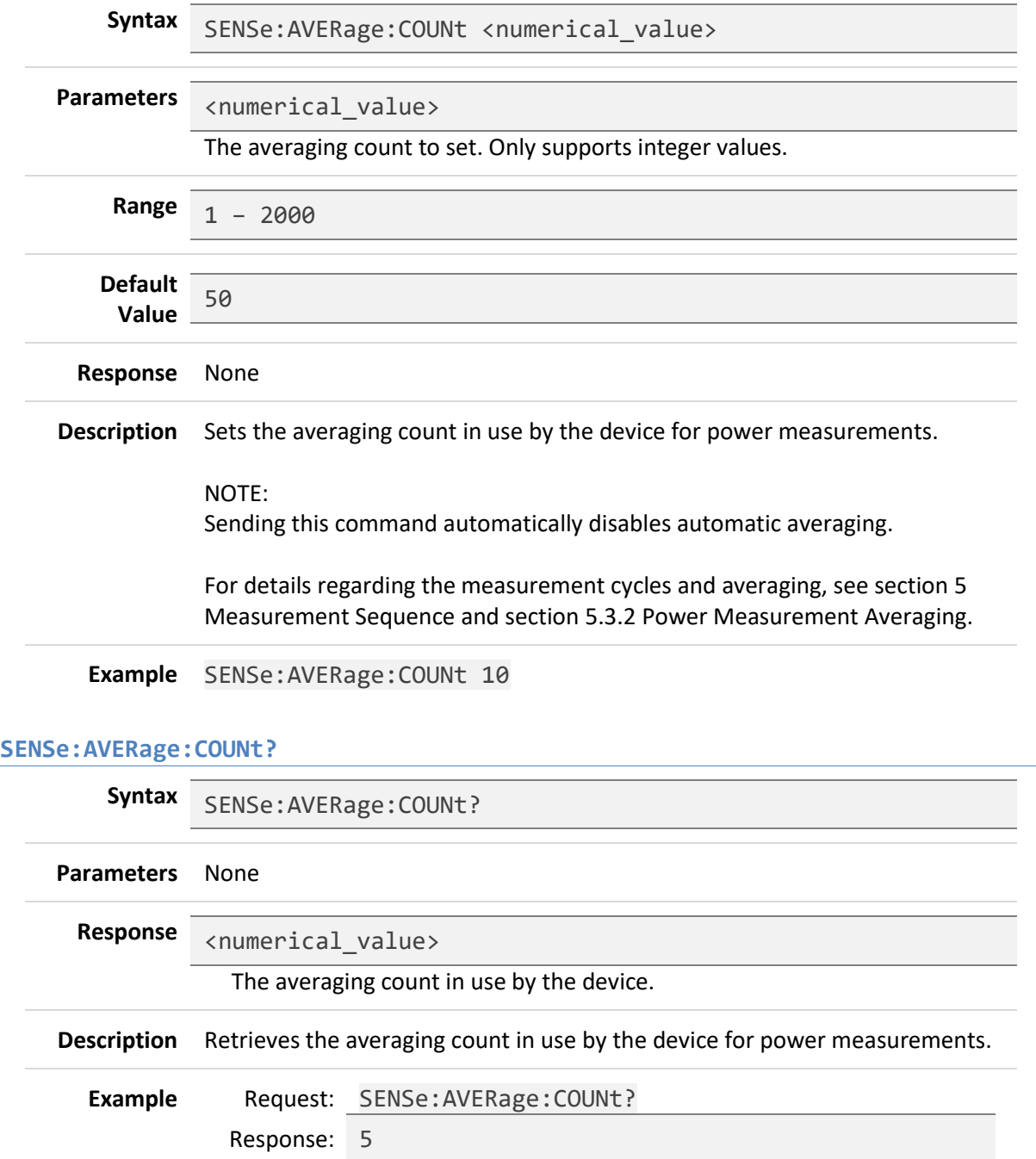

# <span id="page-34-0"></span>**SENSe:AVERage:COUNt:AUTO**

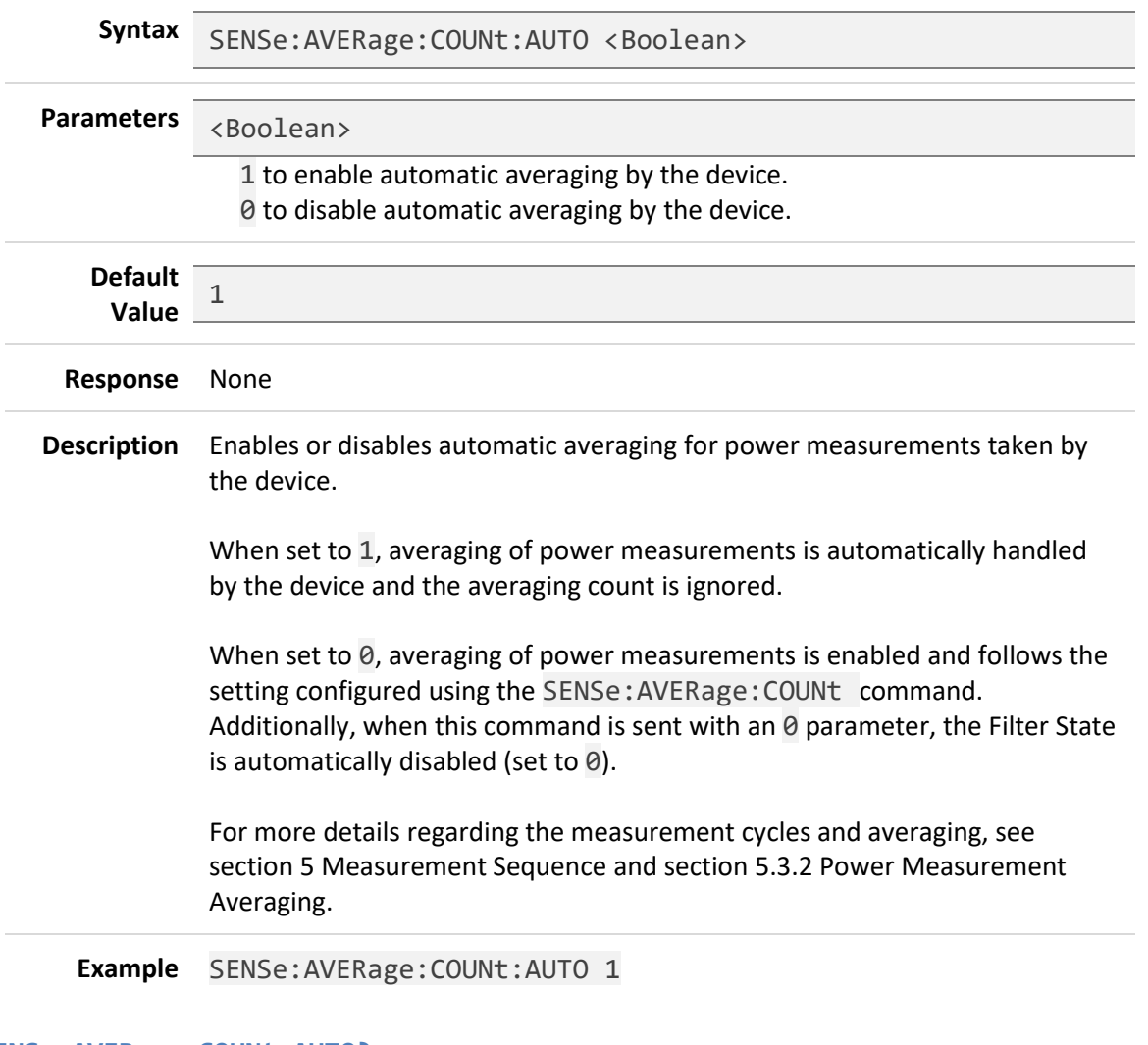

#### <span id="page-34-1"></span>**SENSe:AVERage:COUNt:AUTO?**

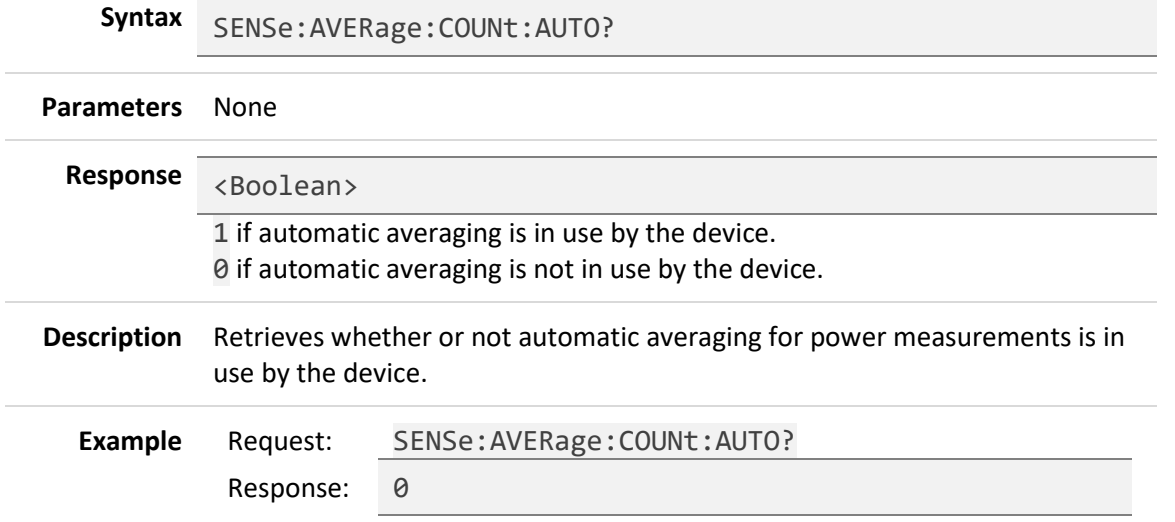

# <span id="page-35-0"></span>**SENSe:CORRection:OFFset[:MAGNitude]**

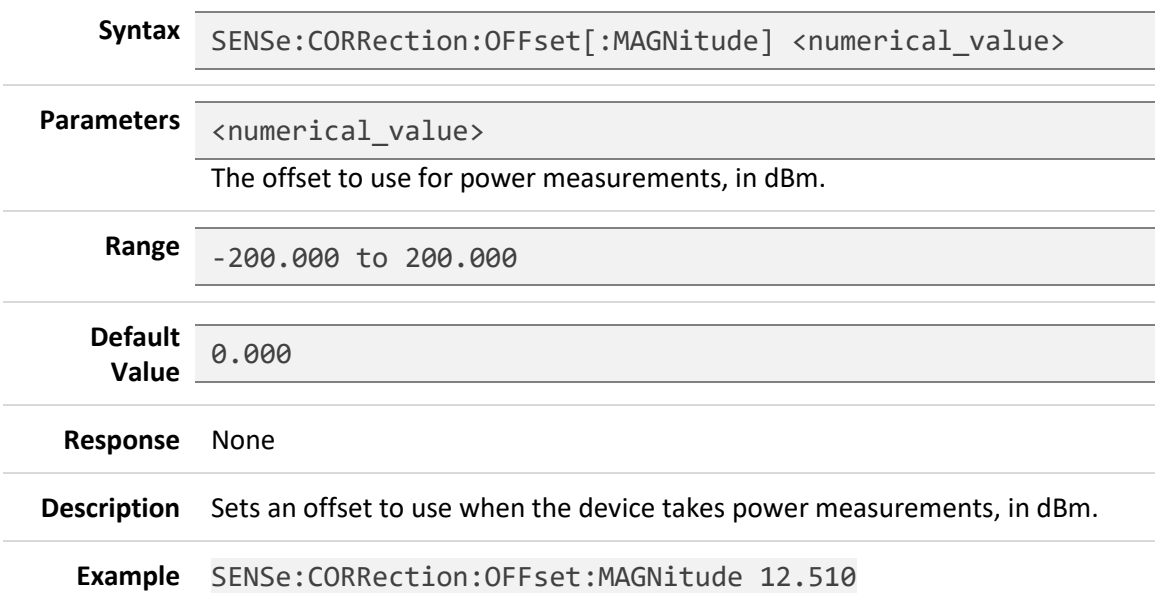

# <span id="page-35-1"></span>**SENSe:CORRection:OFFset[:MAGNitude]?**

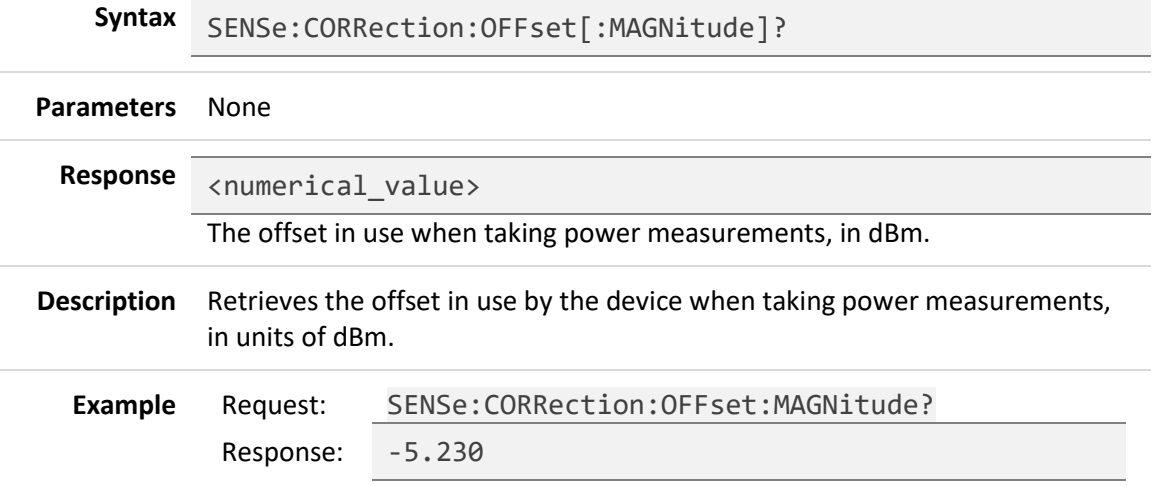

#### <span id="page-36-0"></span>**SENSe:FILTer:STATe**

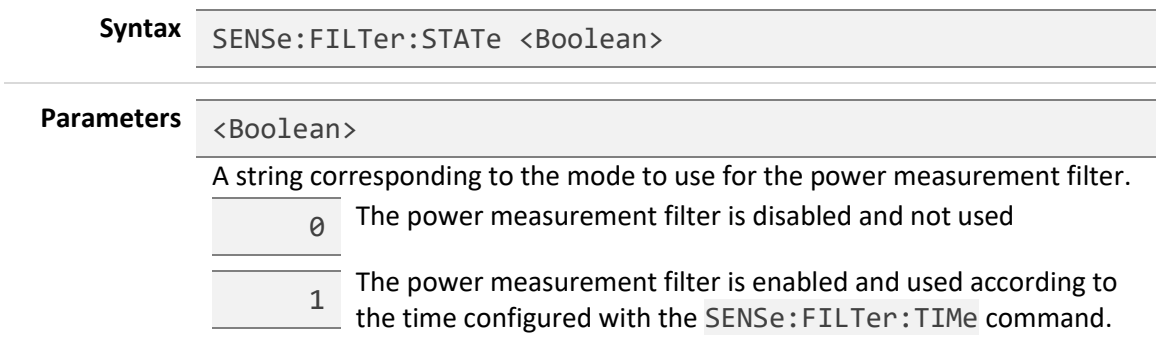

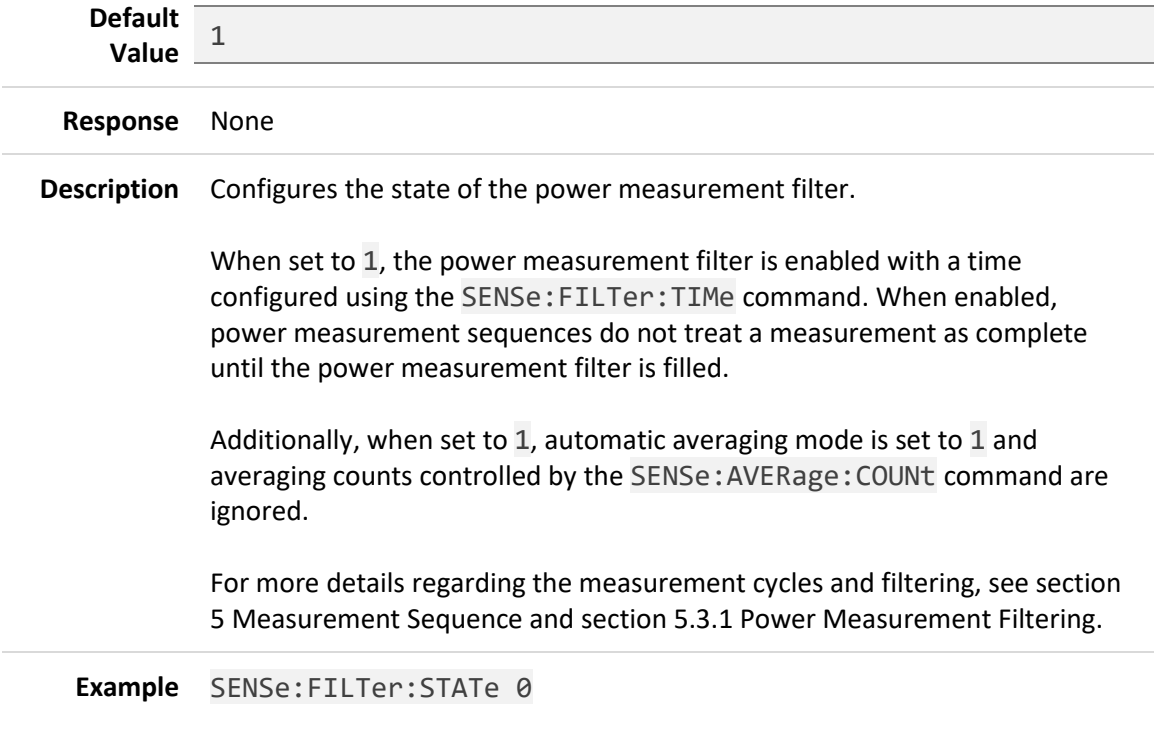

#### <span id="page-36-1"></span>**SENSe:FILTer:STATe?**

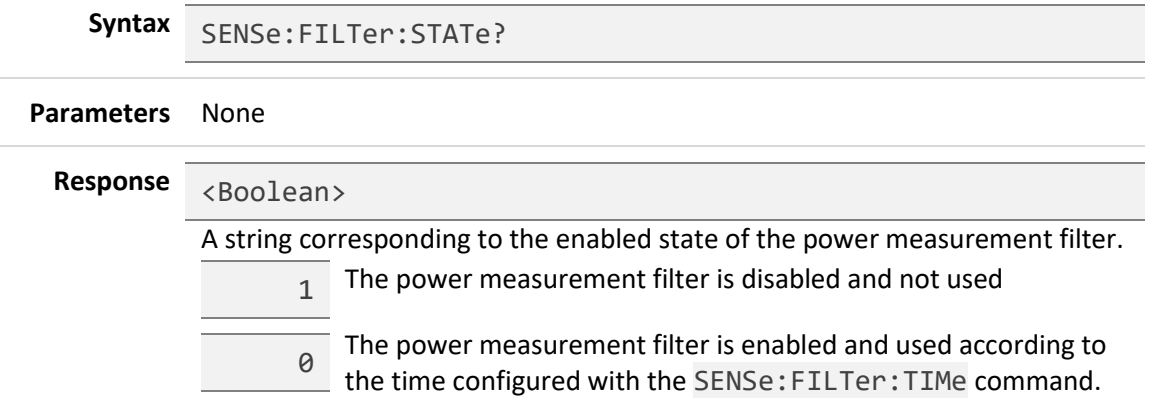

**Description** Retrieves the enabled state of the power measurement filter.

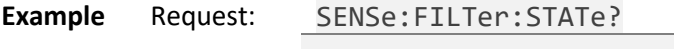

Response: 1

#### <span id="page-37-0"></span>**SENSe:FILTer:TIMe**

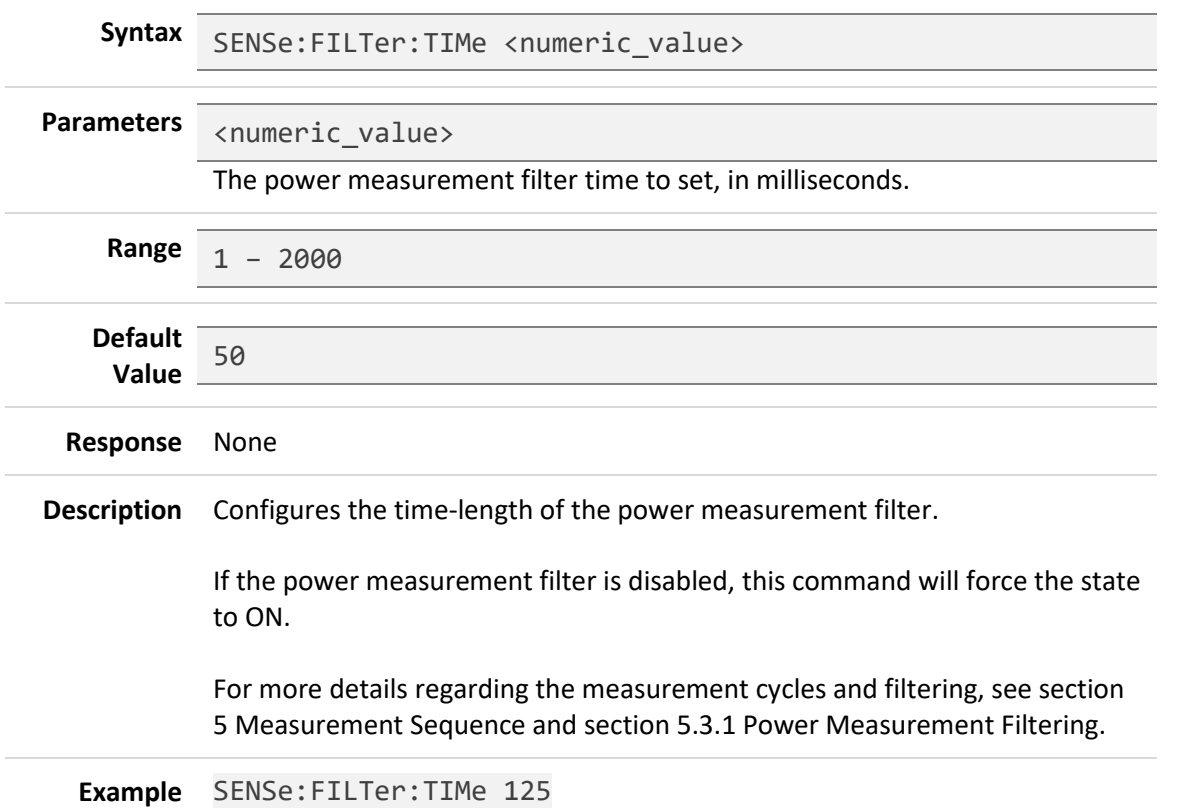

#### <span id="page-37-1"></span>**SENSe:FILTer:TIMe?**

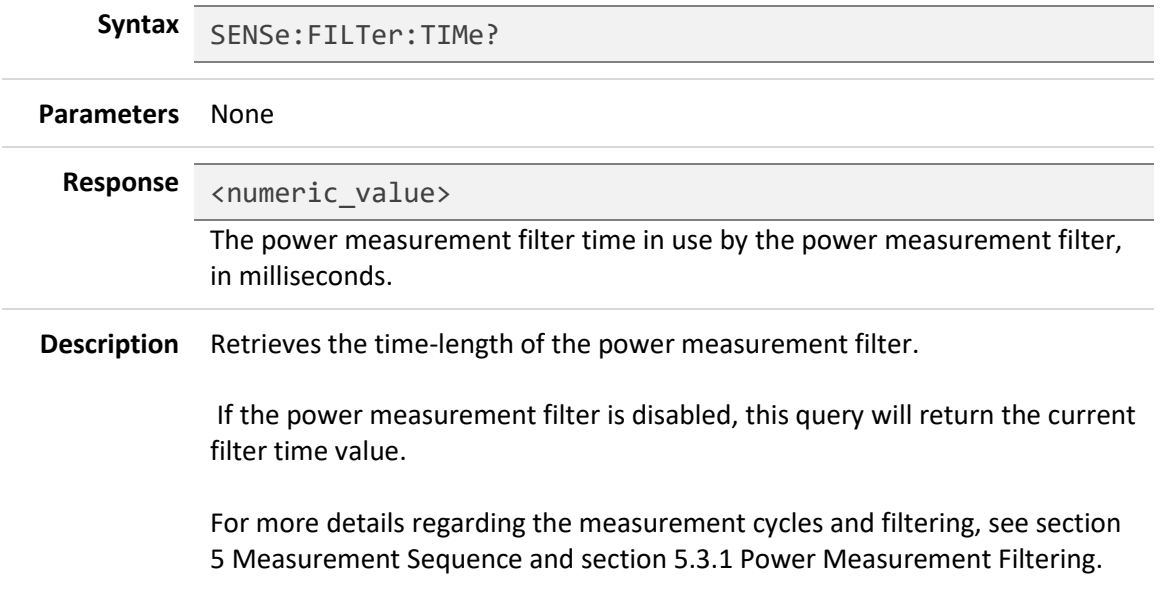

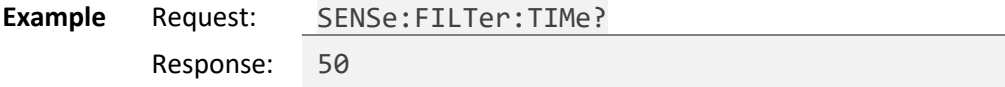

# <span id="page-38-0"></span>**SENSe:FREQuency**

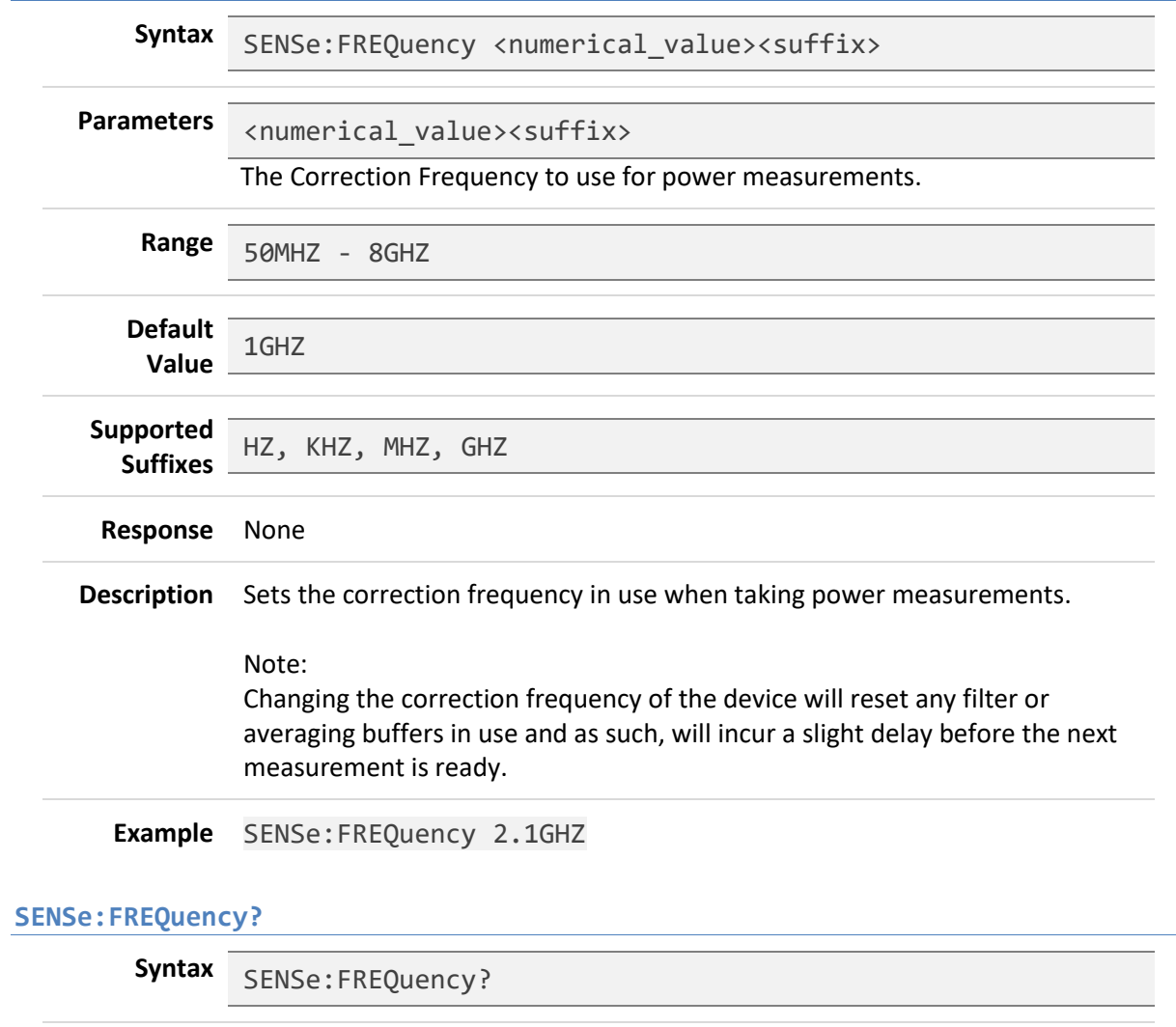

<span id="page-38-1"></span>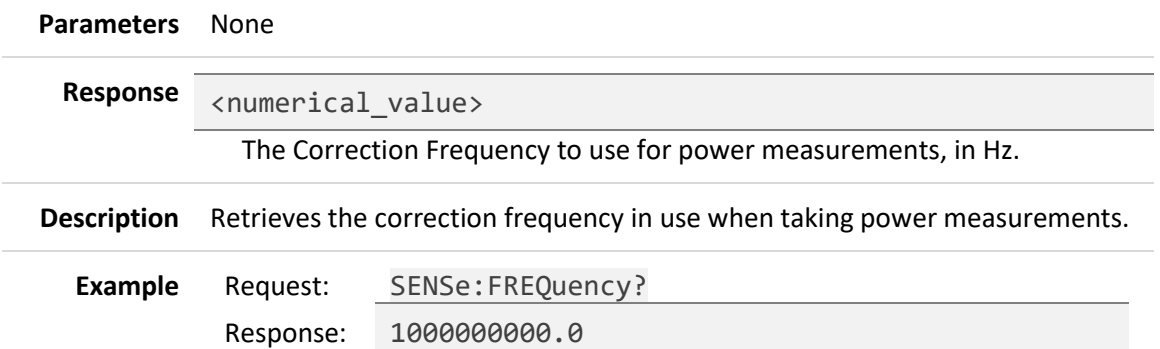

# <span id="page-39-0"></span>**7.4 Status Subsystem (STATus Commands)**

# <span id="page-39-1"></span>**STATus:OPERation[:EVENt]?**

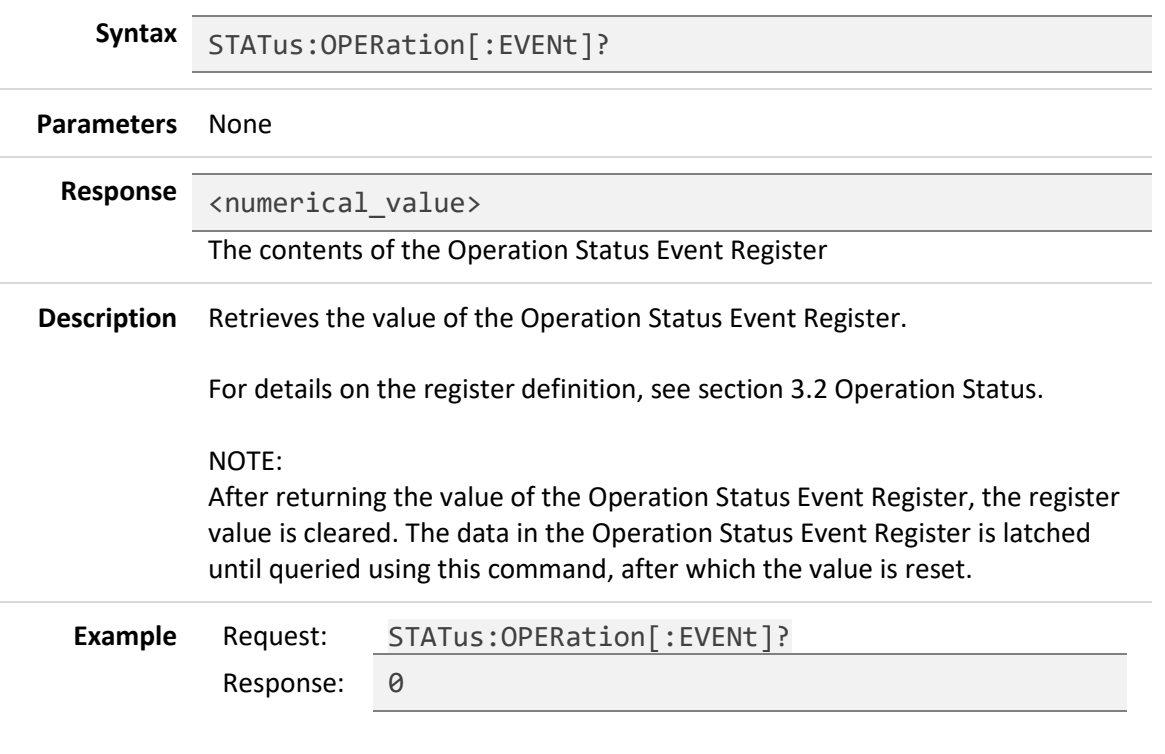

#### <span id="page-39-2"></span>**STATus:OPERation:CONDition?**

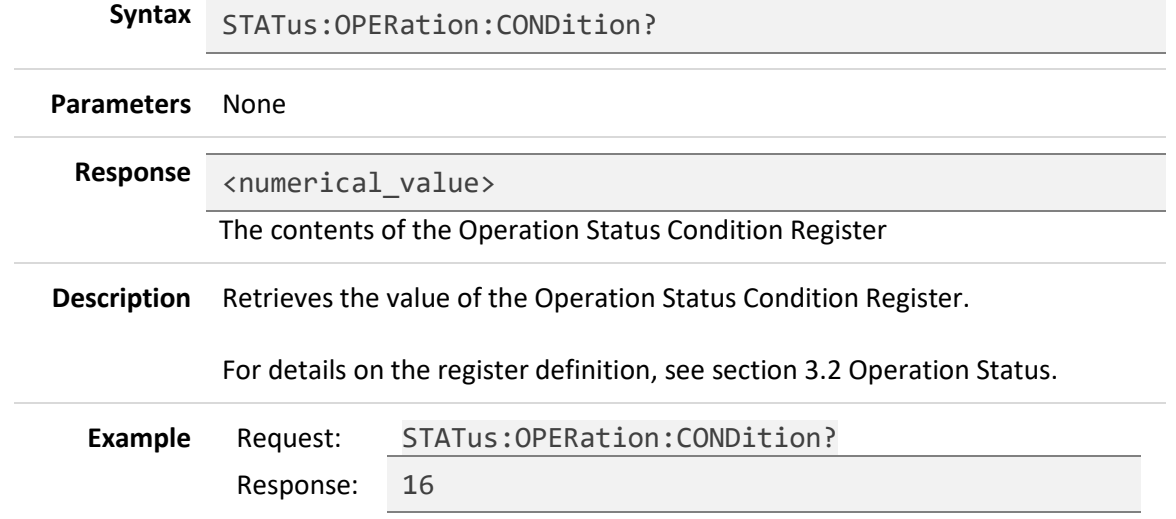

# <span id="page-40-0"></span>**STATus:OPERation:ENABle**

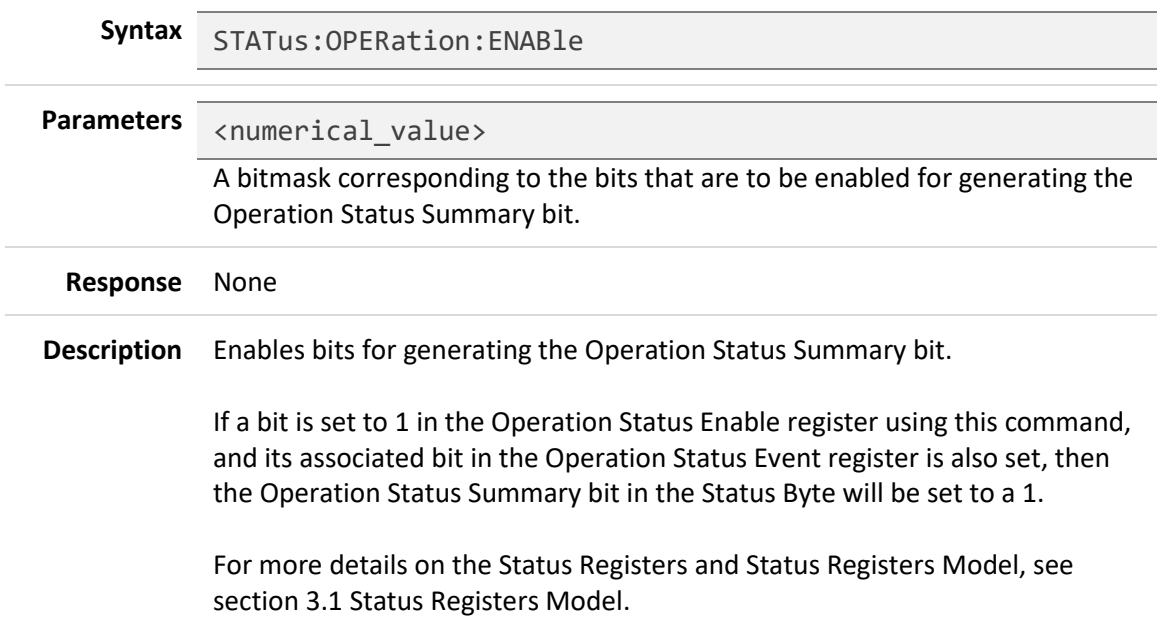

#### <span id="page-40-1"></span>**STATus:OPERation:ENABle?**

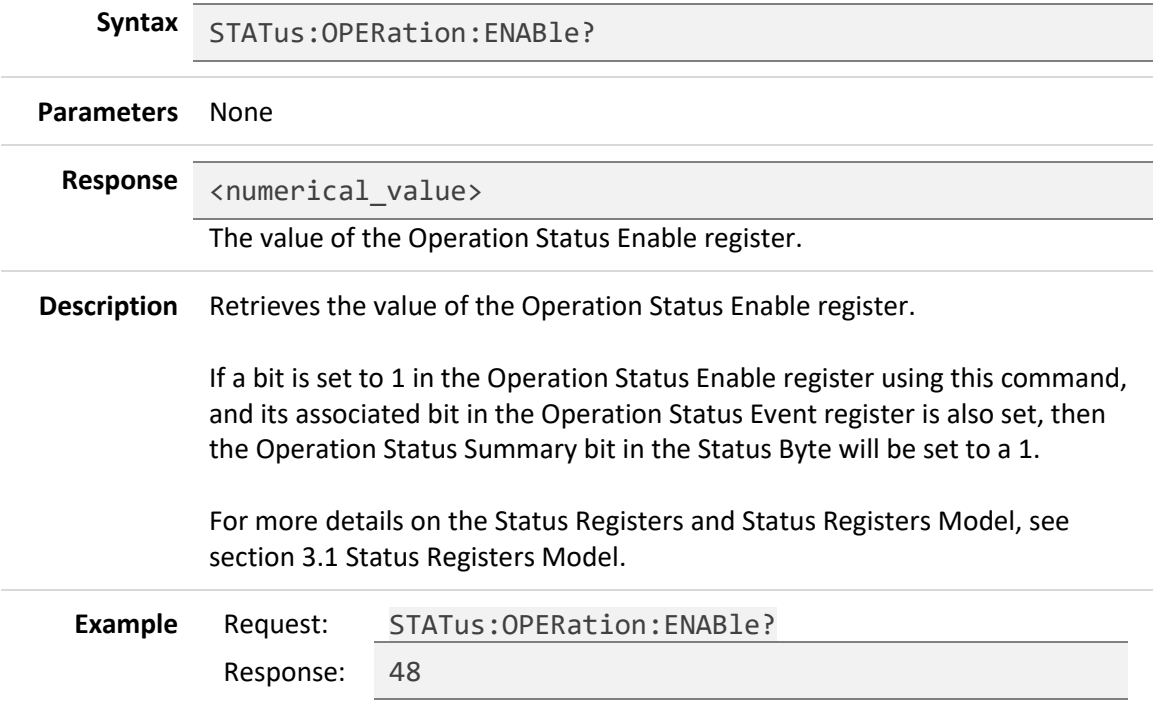

# <span id="page-41-0"></span>**STATus:QUEStionable[:EVENt]?**

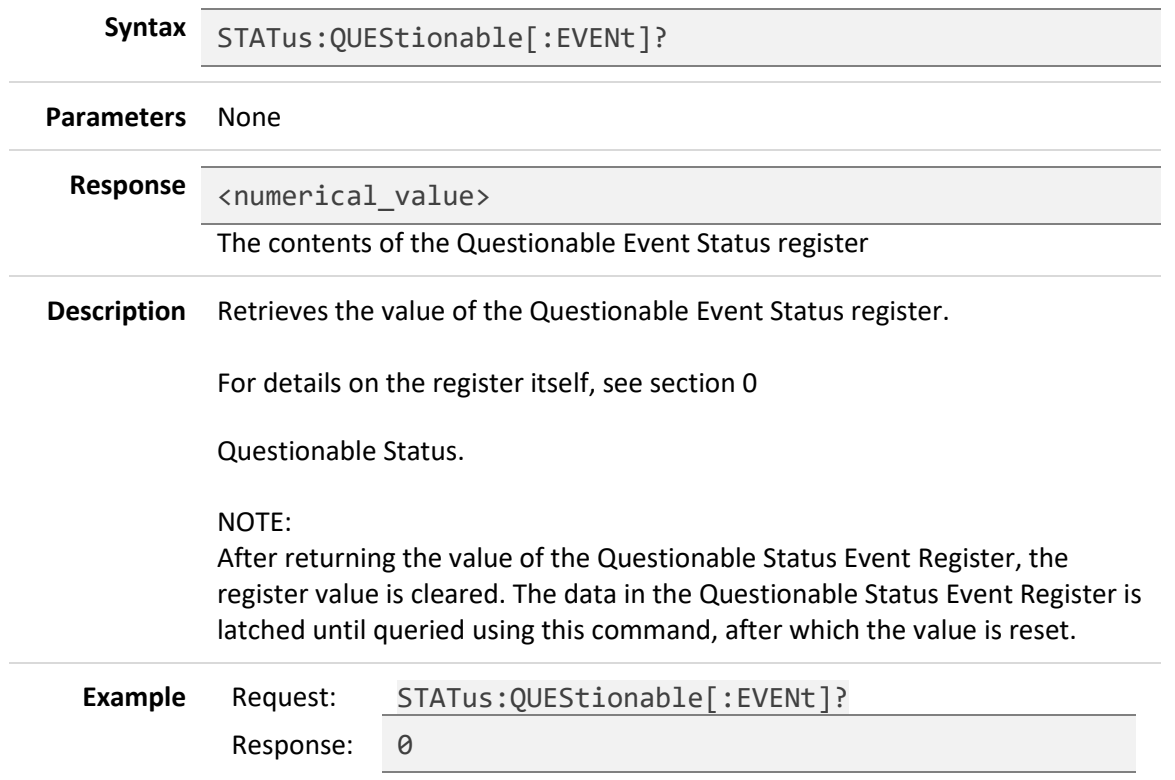

# <span id="page-41-1"></span>**STATus:QUEStionable:CONDition?**

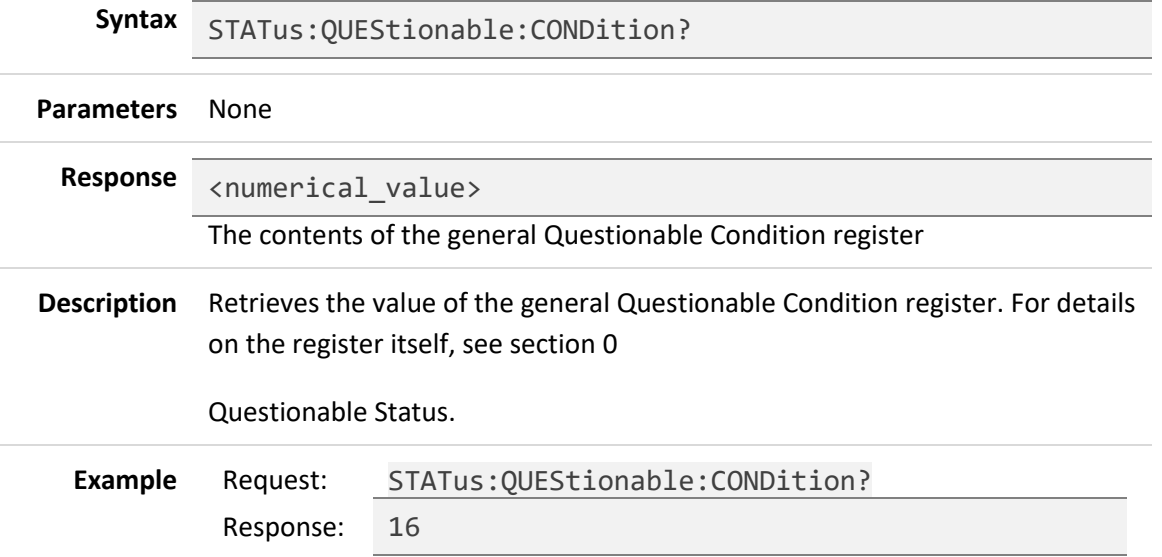

# <span id="page-42-0"></span>**STATus:QUEStionable:ENABle**

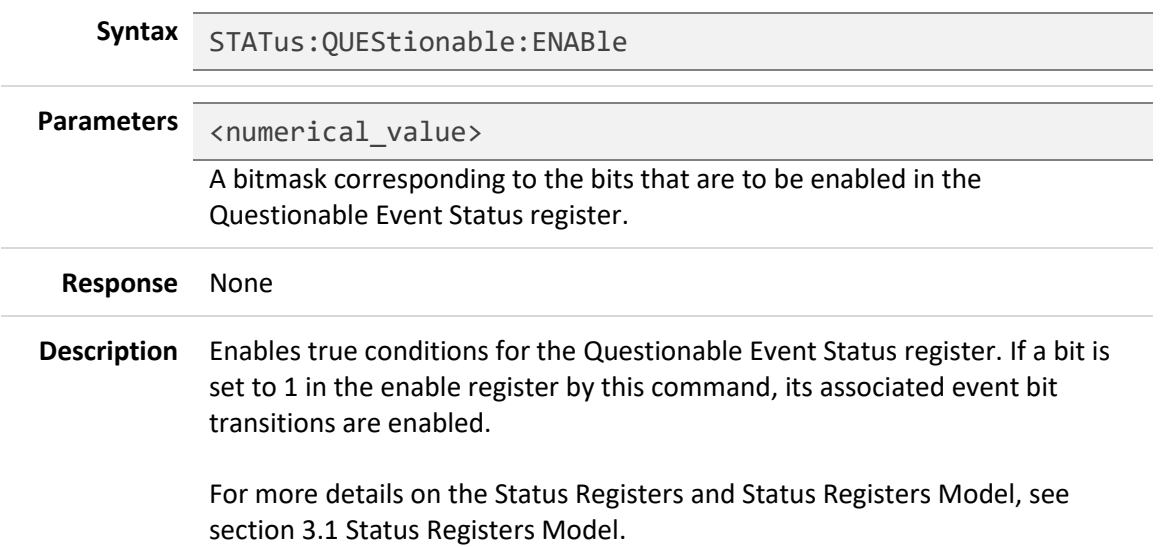

### <span id="page-42-1"></span>**STATus:QUEStionable:ENABle?**

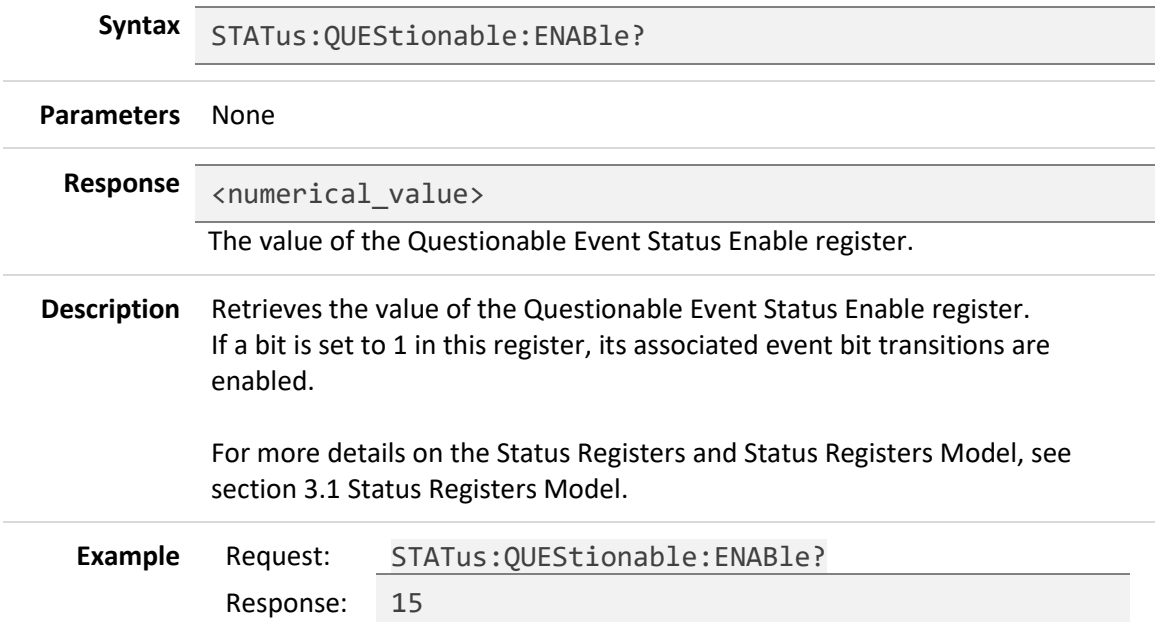

#### <span id="page-43-0"></span>**STATus:PRESet**

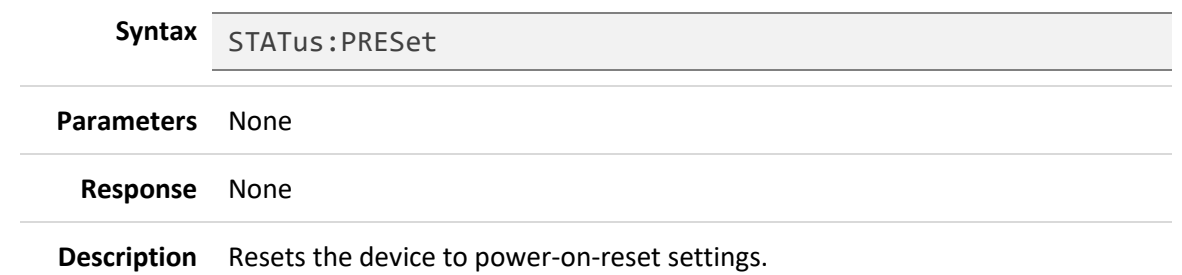

Includes resetting the device settings according to the \*RST command and clearing the status registers according to the \*CLS command, and resets the following status registers:

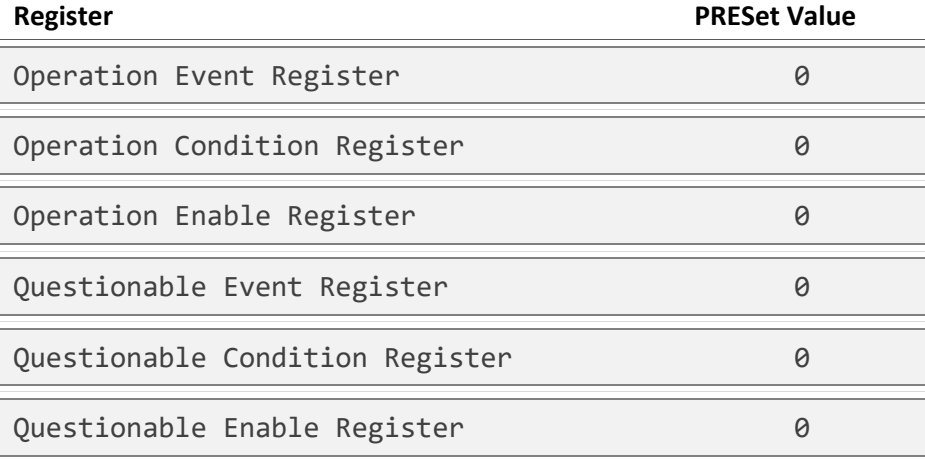

# <span id="page-44-0"></span>**7.5 System Subsystem (SYSTem Commands)**

# <span id="page-44-1"></span>**SYSTem:ERRor[:NEXT]?**

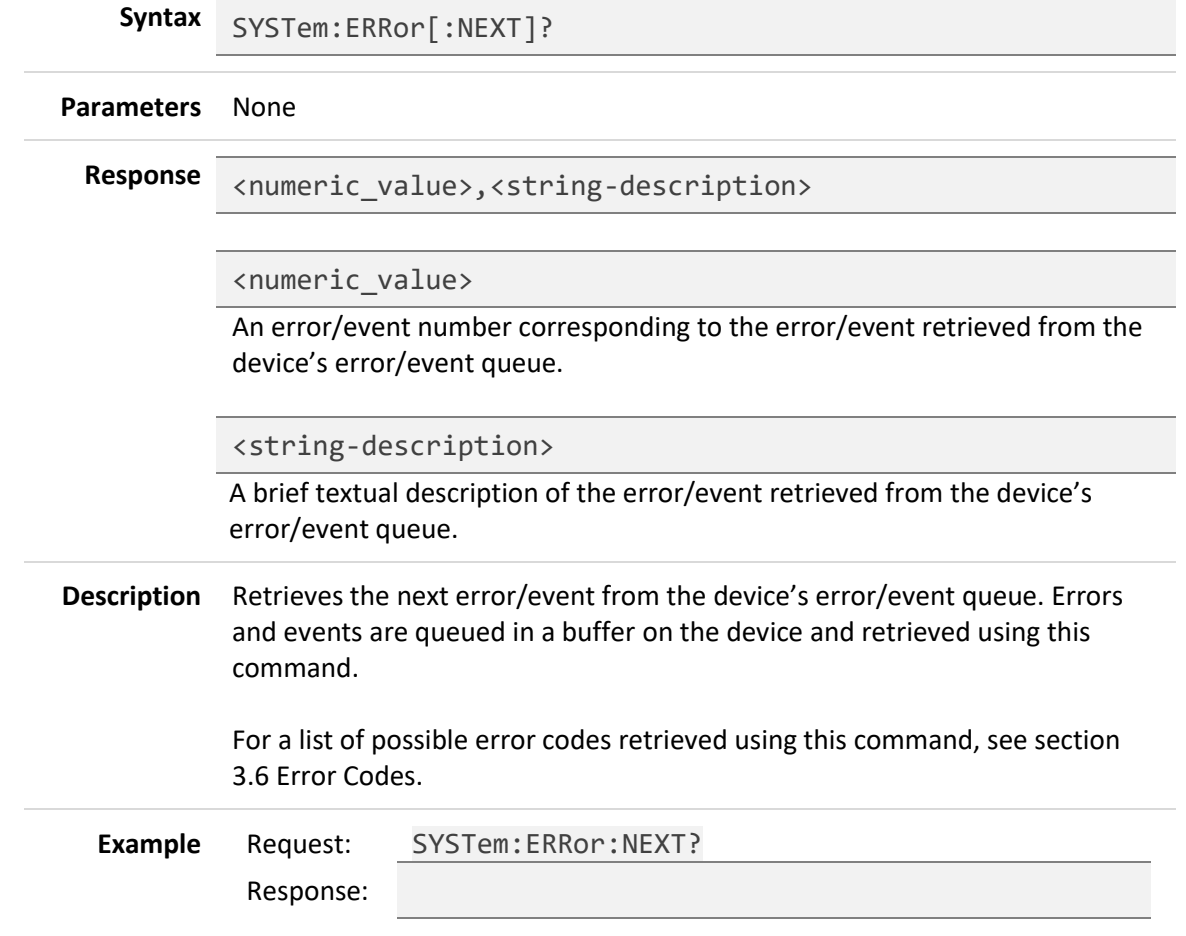

#### <span id="page-44-2"></span>**SYSTem:COMMunicate[:NETwork]:MAC?**

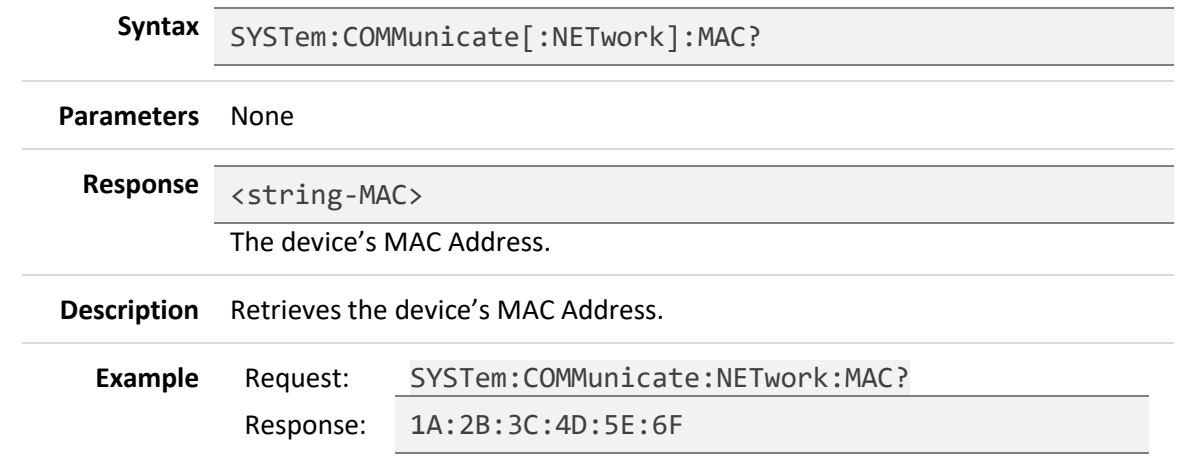

 $\overline{\phantom{0}}$ 

# <span id="page-45-0"></span>**SYSTem:COMMunicate[:NETwork]:DHCP**

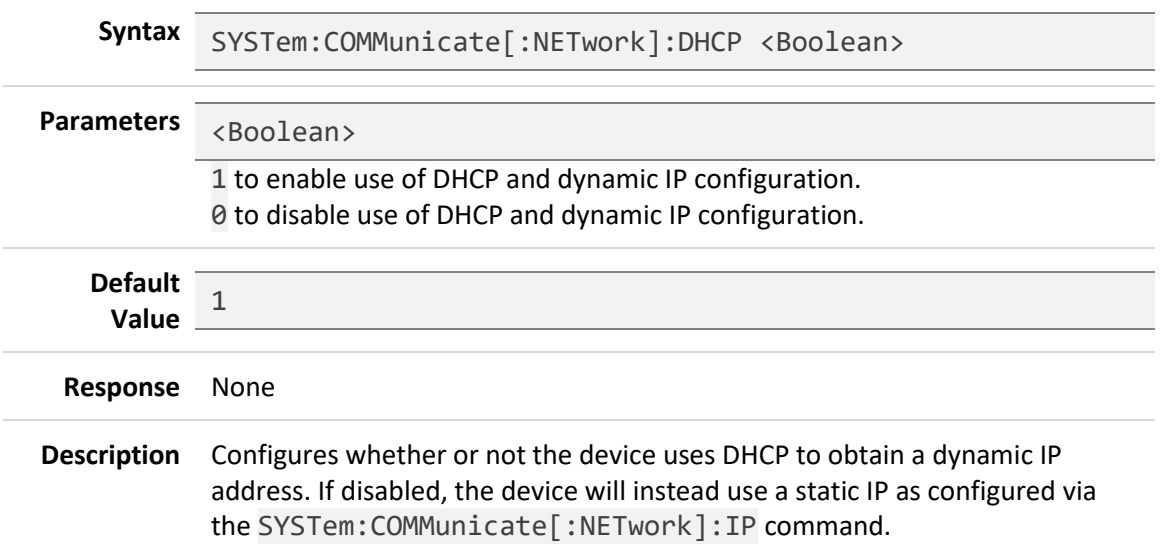

### <span id="page-45-1"></span>**SYSTem:COMMunicate[:NETwork]:DHCP?**

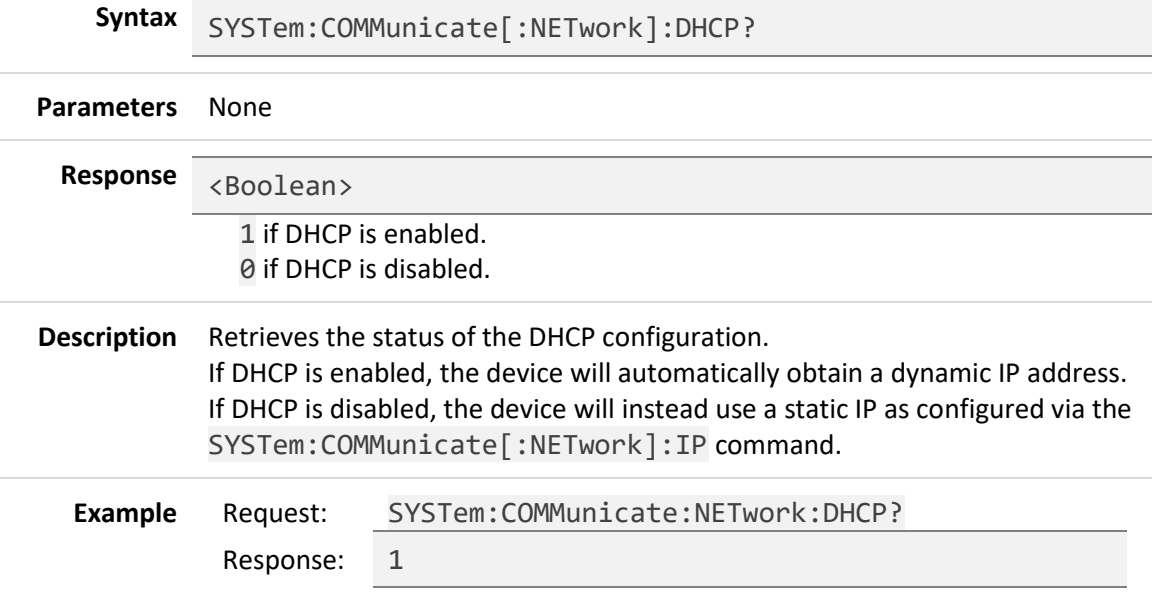

#### <span id="page-46-0"></span>**SYSTem:COMMunicate[:NETwork]:IP**

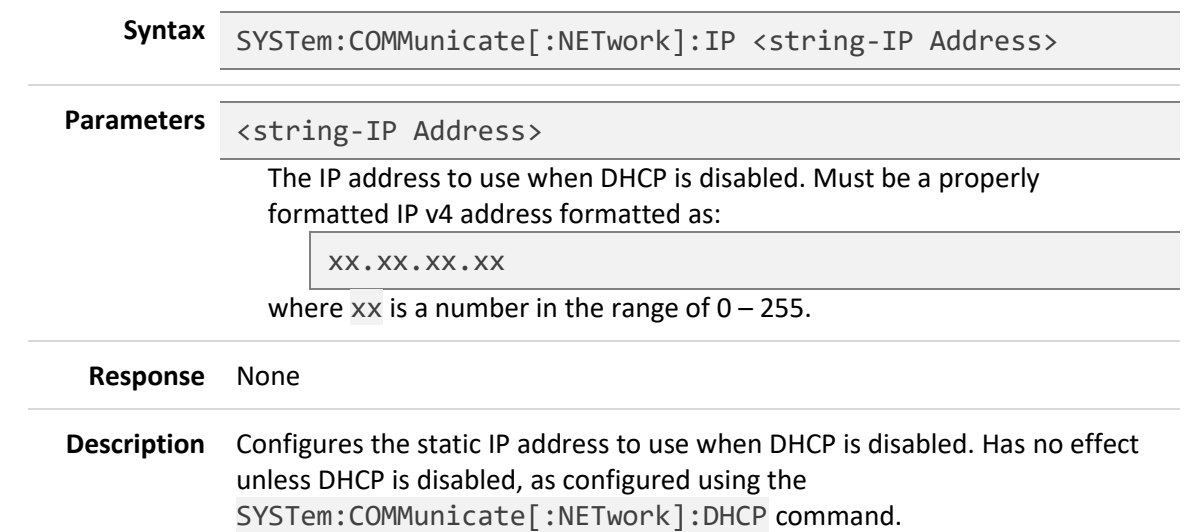

# <span id="page-46-1"></span>**SYSTem:COMMunicate[:NETwork]:IP?**

 $\overline{a}$ 

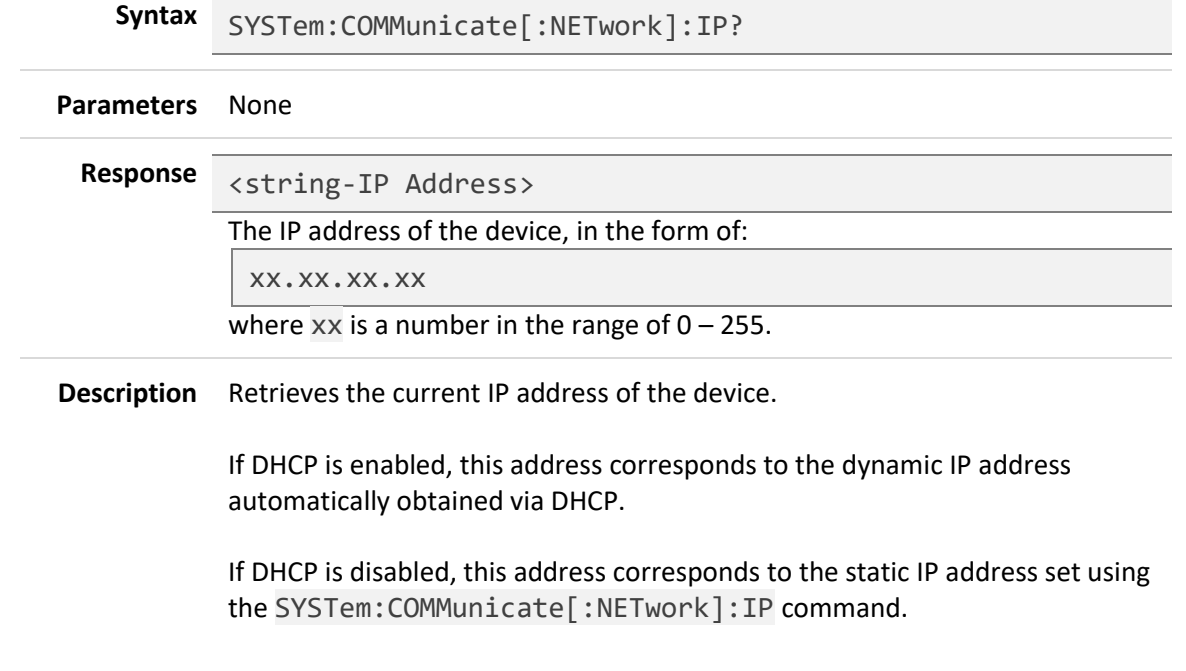

# <span id="page-46-2"></span>**SYSTem:COMMunicate[:NETwork]:SUBNet**

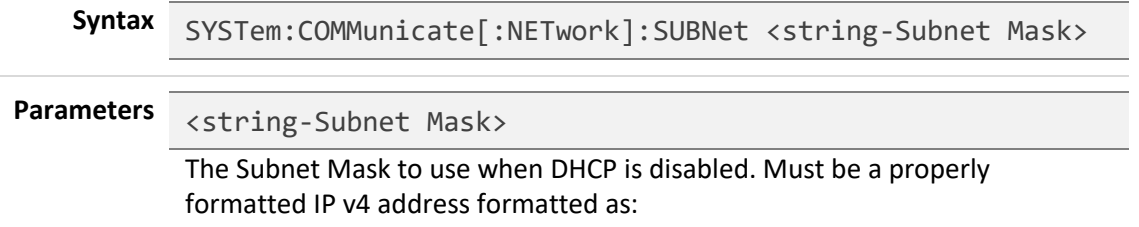

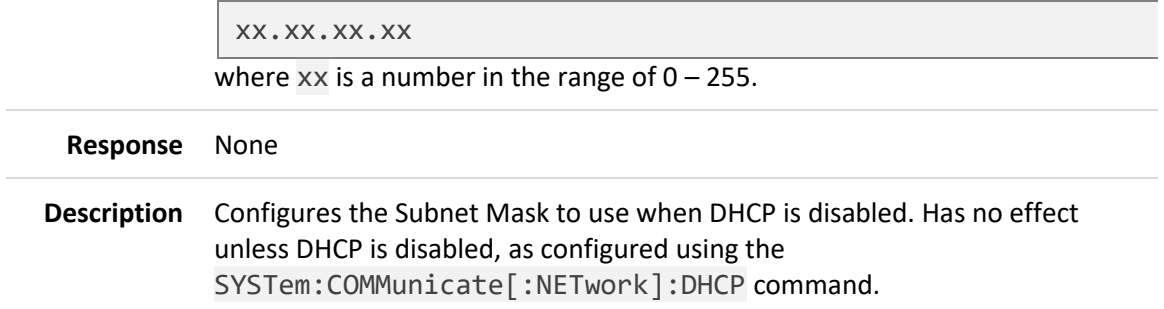

# <span id="page-47-0"></span>**SYSTem:COMMunicate[:NETwork]:SUBNet?**

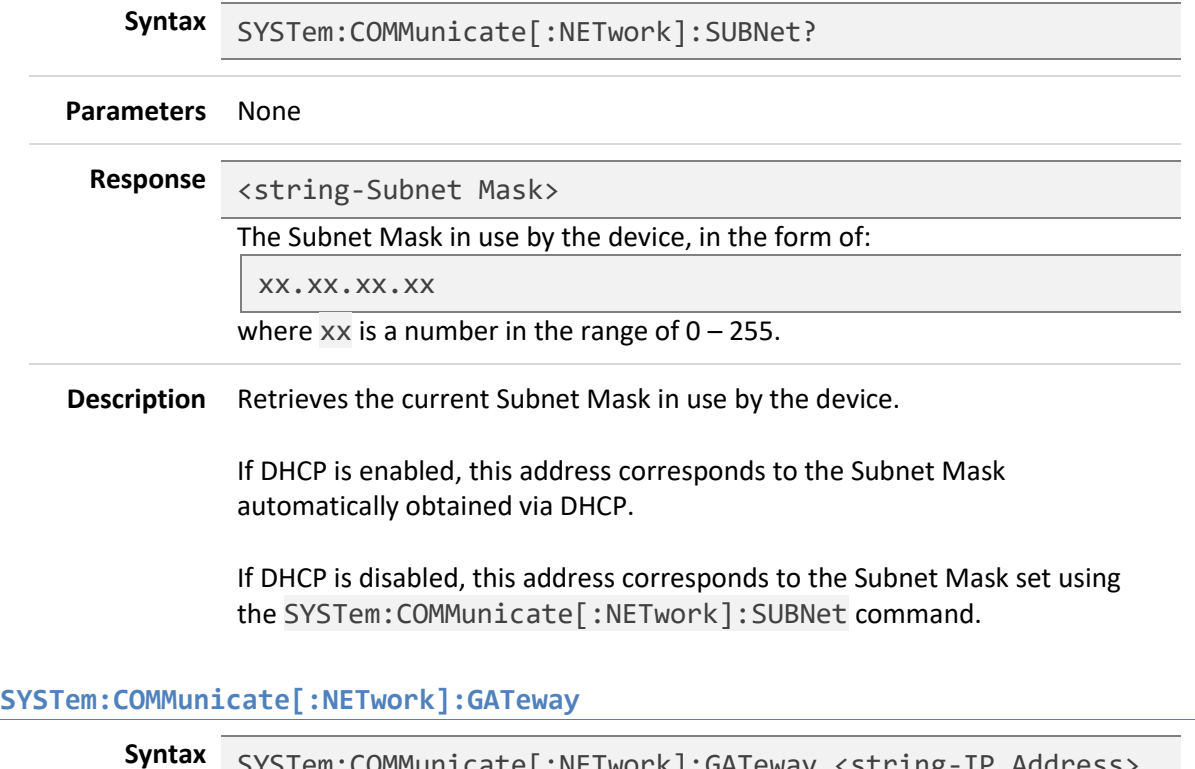

<span id="page-47-1"></span>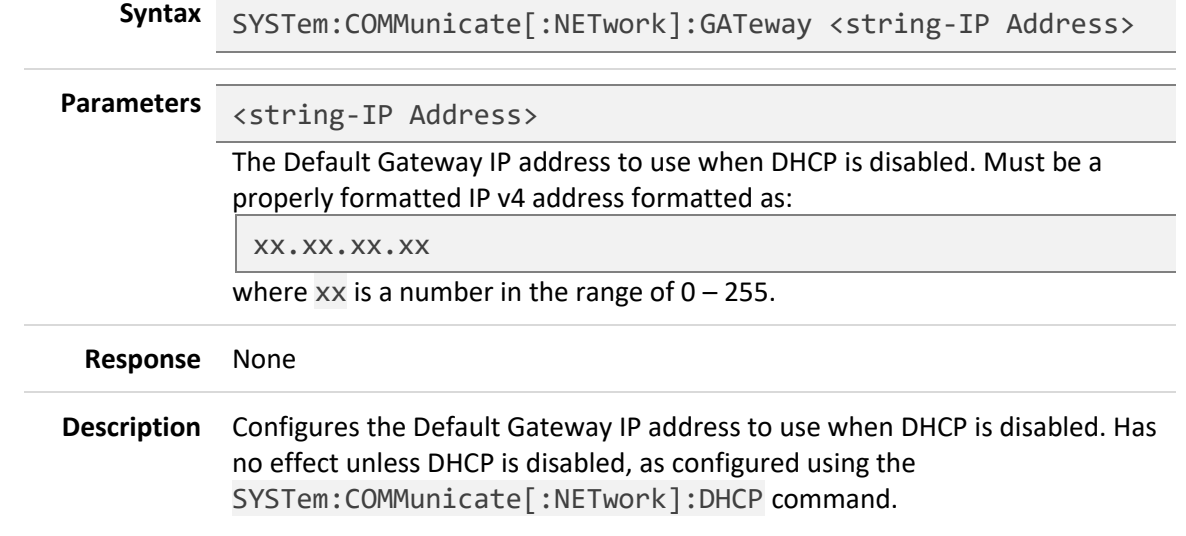

# <span id="page-48-0"></span>**SYSTem:COMMunicate[:NETwork]:GATeway?**

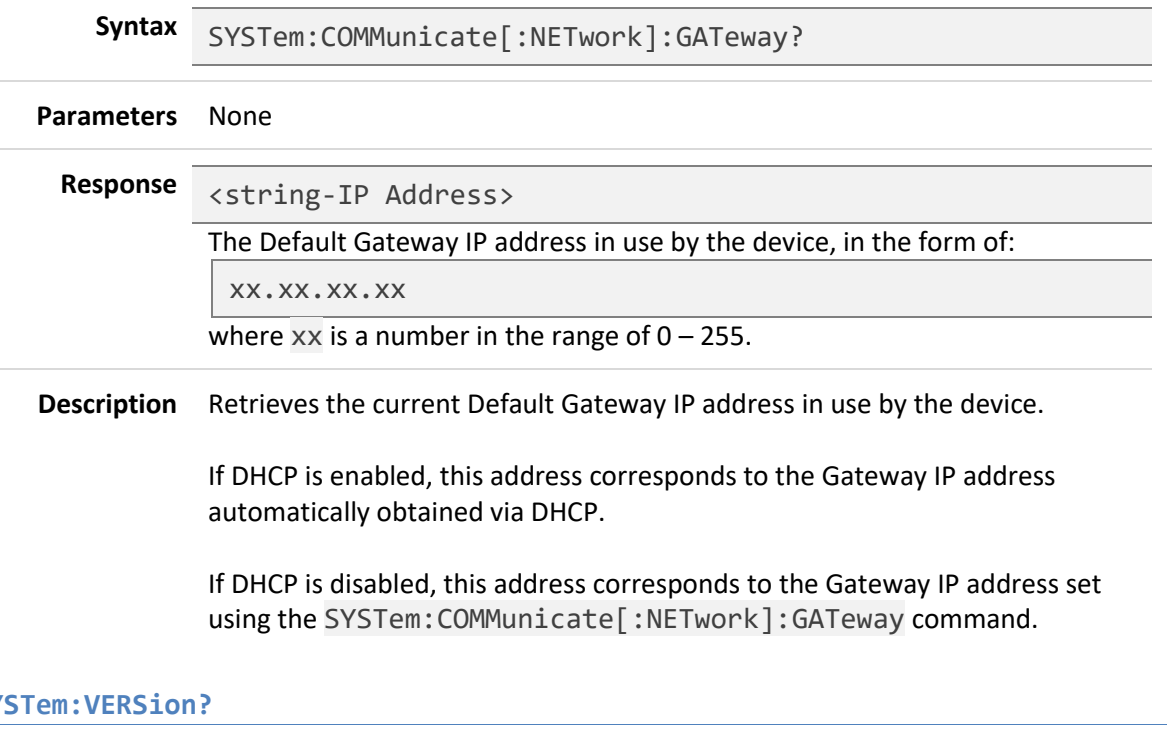

#### <span id="page-48-1"></span>**SYSTem:VERSion?**

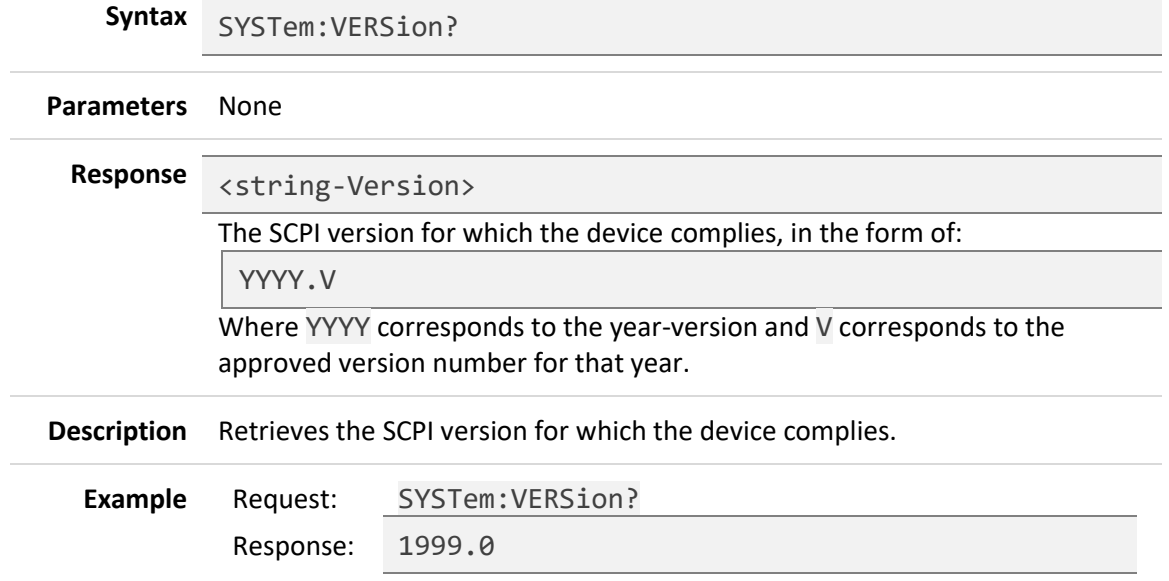

L,

# <span id="page-49-0"></span>**SYSTem:INFO?**

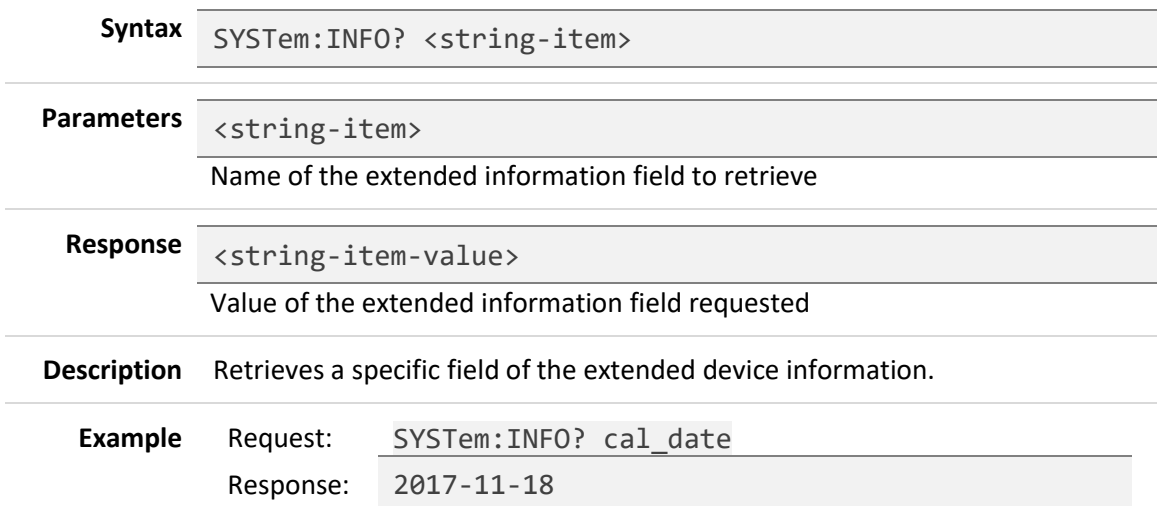

### <span id="page-49-1"></span>**SYSTem:INFO:EXTended?**

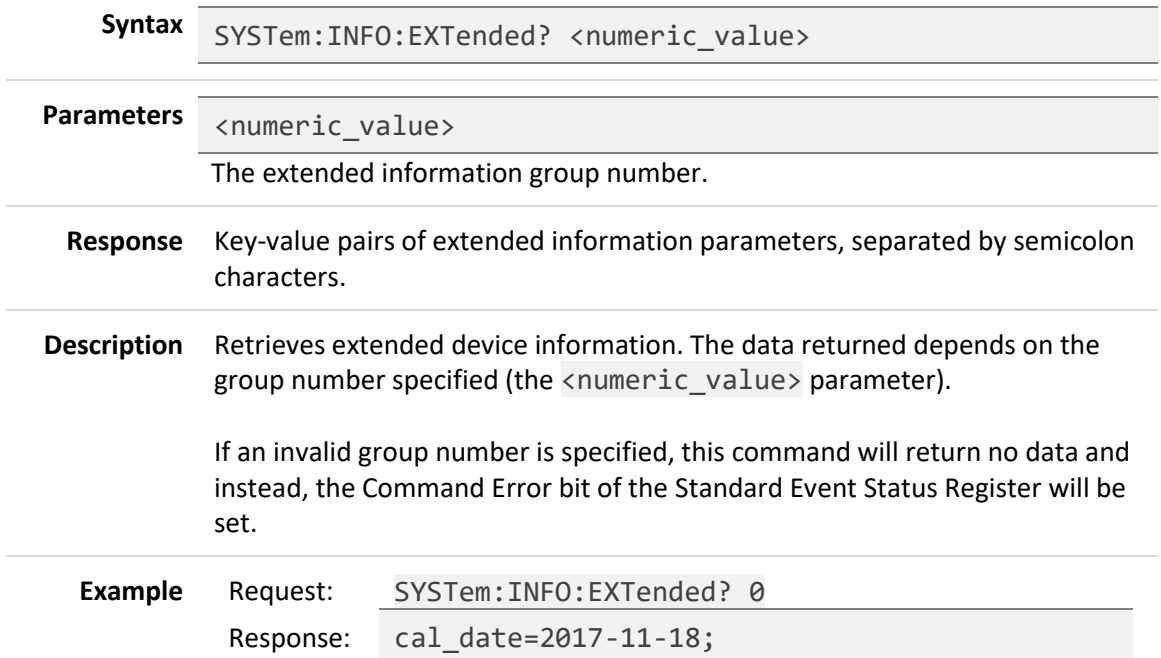

# <span id="page-50-0"></span>**7.6 Trigger Subsystem (TRIGger Commands)**

#### <span id="page-50-1"></span>**TRIGger:SOURce**

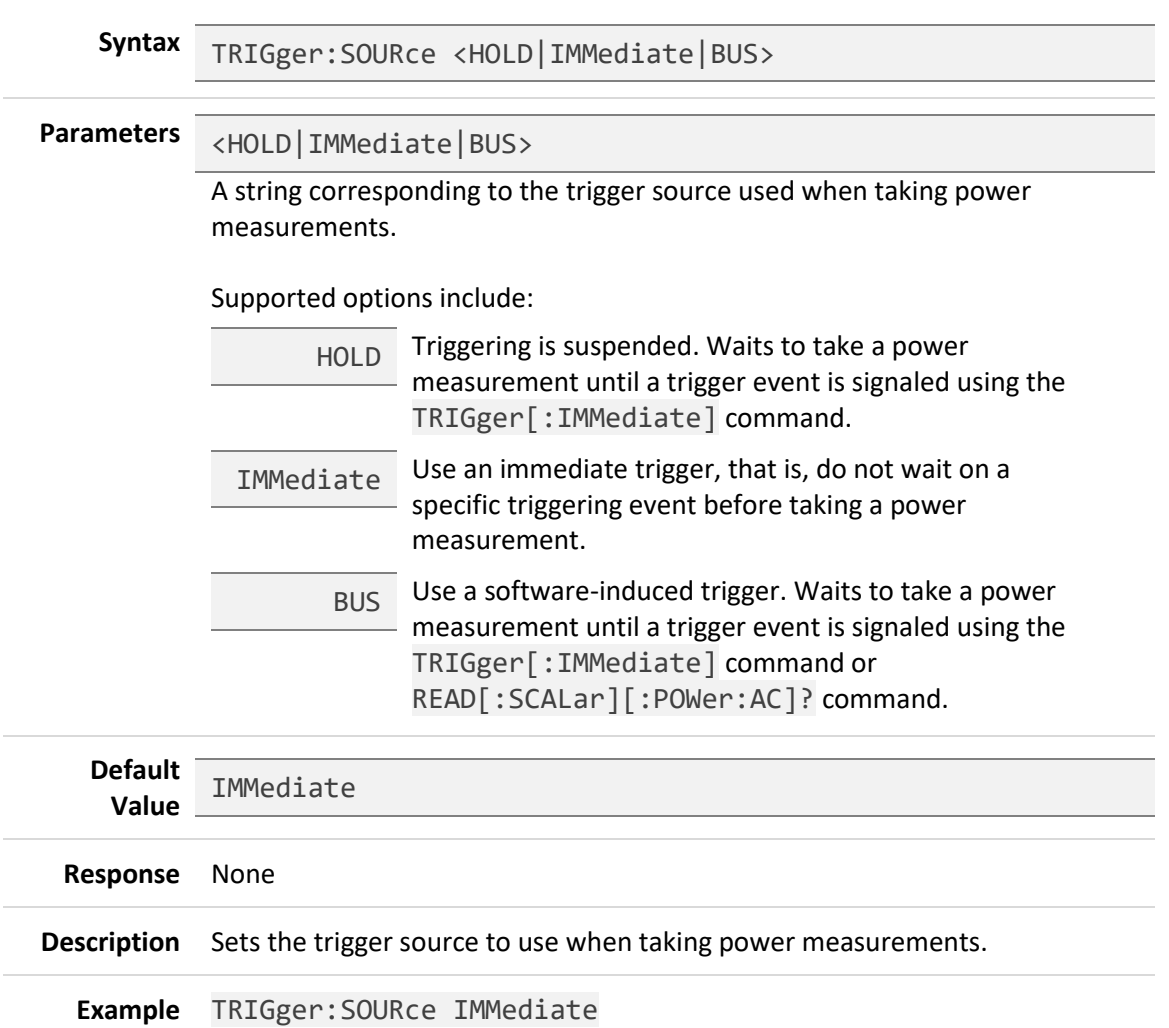

# <span id="page-50-2"></span>**TRIGger:SOURce?**

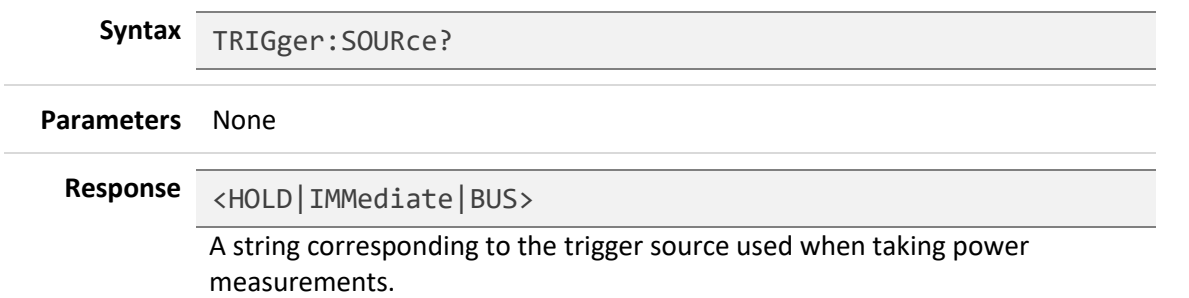

Possible options include:

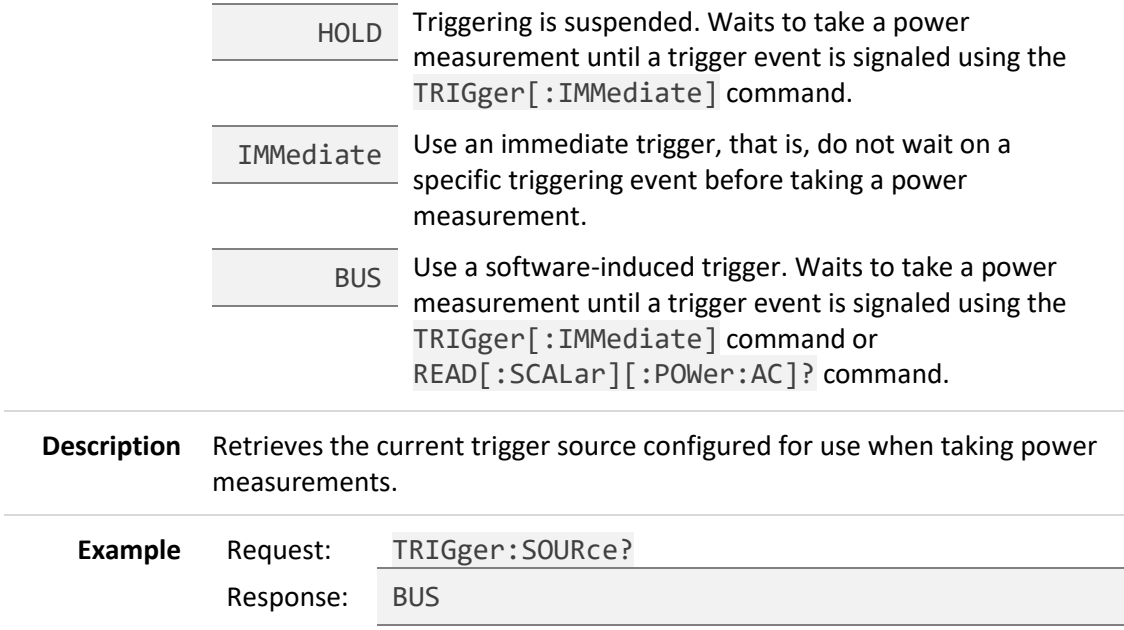

# <span id="page-51-0"></span>**TRIGger[:IMMediate]**

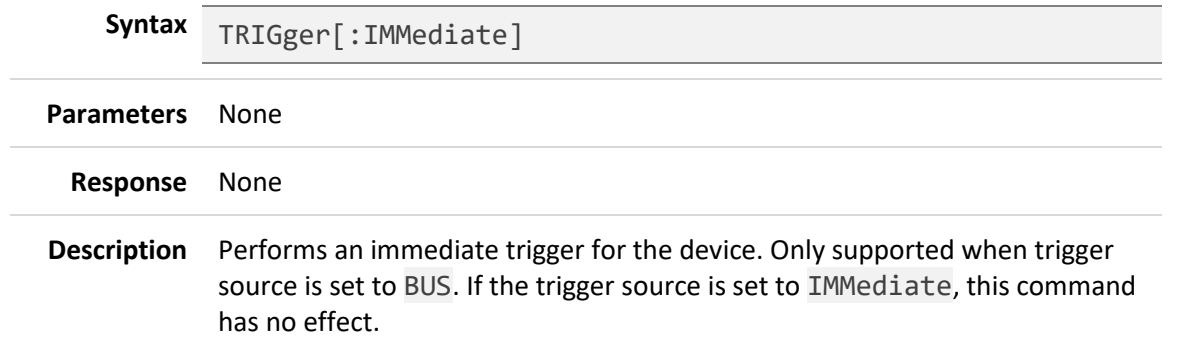

# <span id="page-51-1"></span>**INITiate[:IMMediate]**

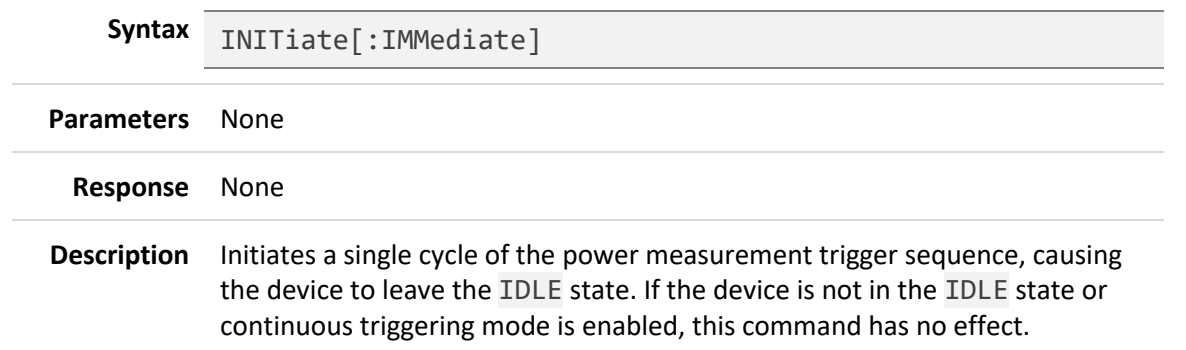

#### <span id="page-52-0"></span>**INITiate:CONTinuous**

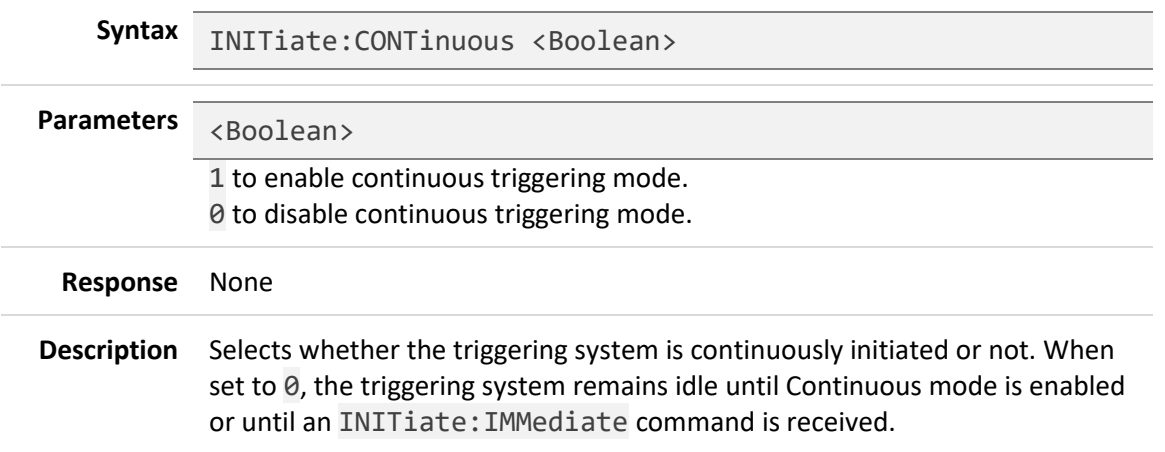

#### <span id="page-52-1"></span>**INITiate:CONTinuous?**

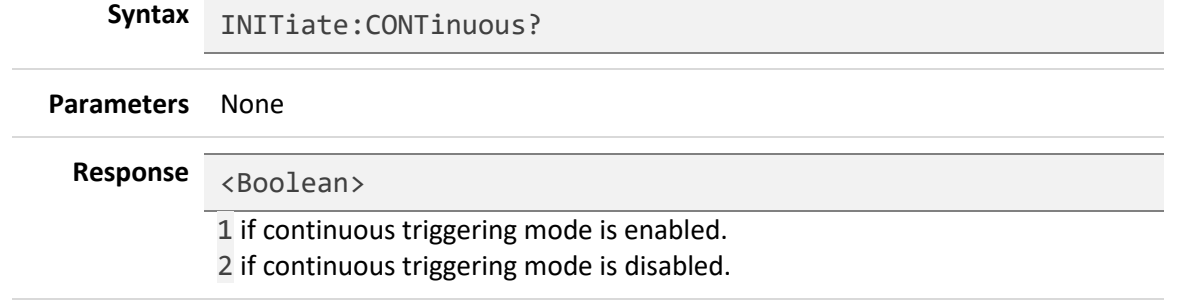

**Description** Retrieves the enabled or disabled state of the continuous triggering mode.

#### <span id="page-52-2"></span>**ABORt**

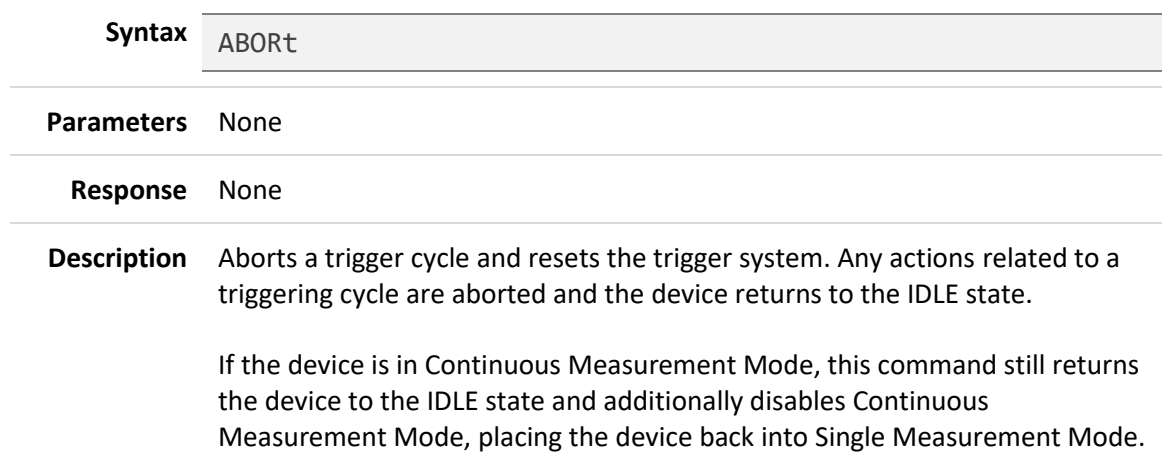

# <span id="page-53-0"></span>**7.7 Unit Subsystem (UNIT Commands)**

#### <span id="page-53-1"></span>**UNIT:POWer**

<span id="page-53-2"></span>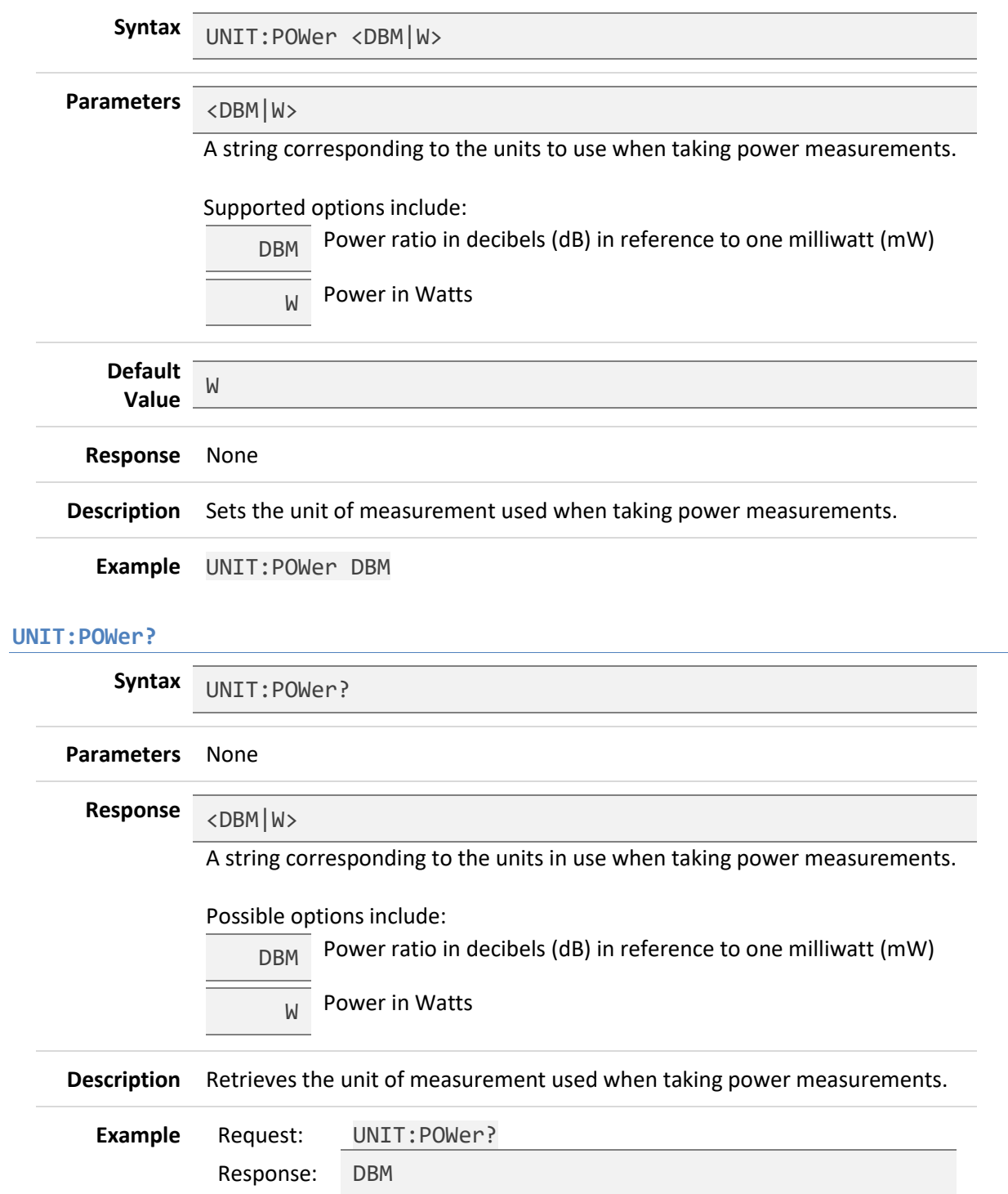

# <span id="page-54-0"></span>**8 Revision Notes:**

**Rev 20180720** – Changed \*RST default value for UNIT:POWer to DBM. Added Standard Event Status Summary to the Status Byte description.

> **Wireless Telecom Group Inc.** 25 Eastmans Rd Parsippany, NJ 07054 United States of America<br>Tel: +1 973 386 9696 Tel: +1 973 386 9696 Fax: +1 973 386 9191 [www.boonton.com](http://www.boonton.com/)

> > © Copyright 2018 All rights reserved.

Note: Specifications, terms and conditions are subject to change without prior notice.

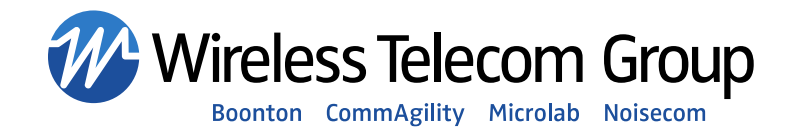